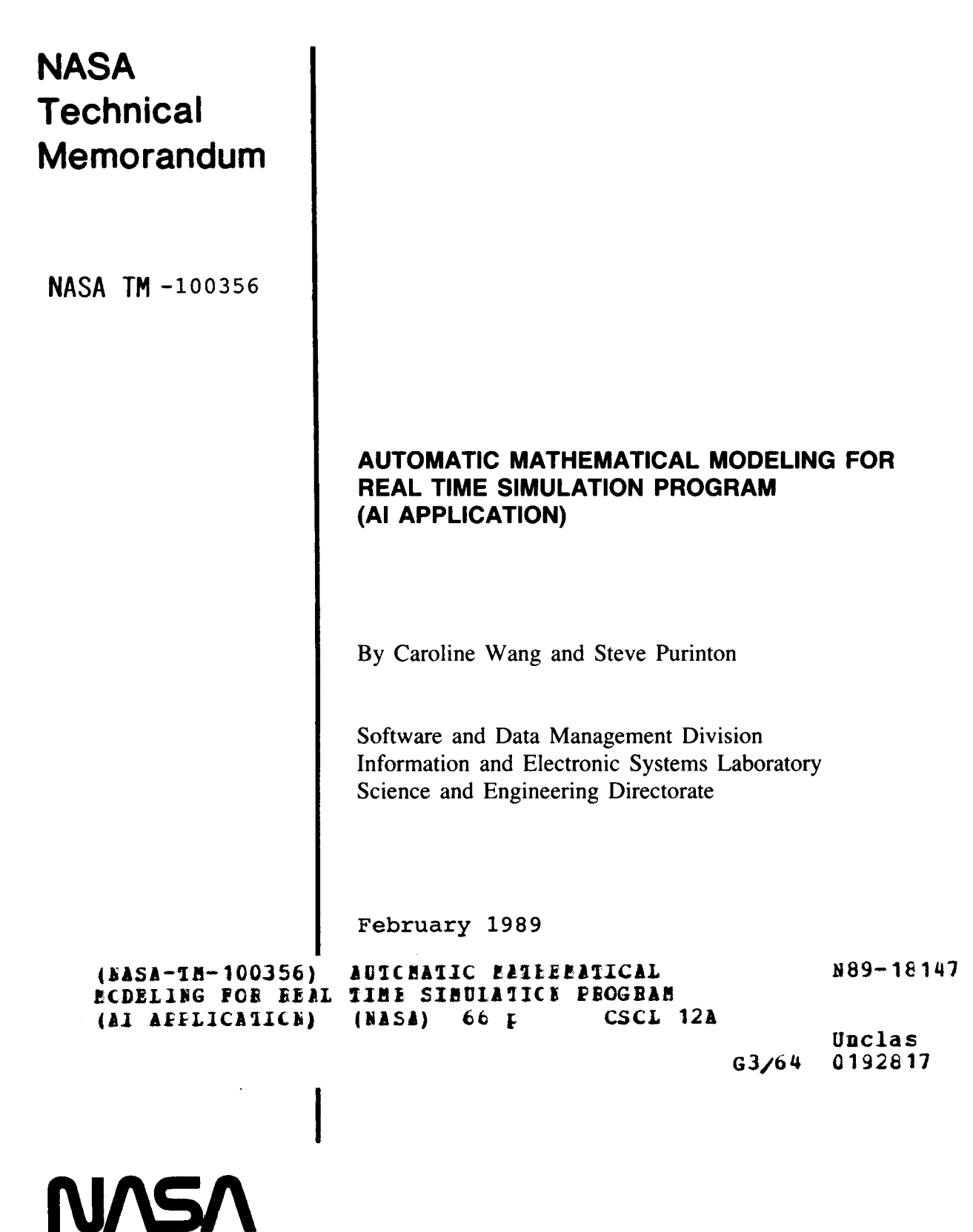

e

ъ

National Aeronautics and Space Administration

**t** 

*0* 

**George C. Marshall Space Flight Center** 

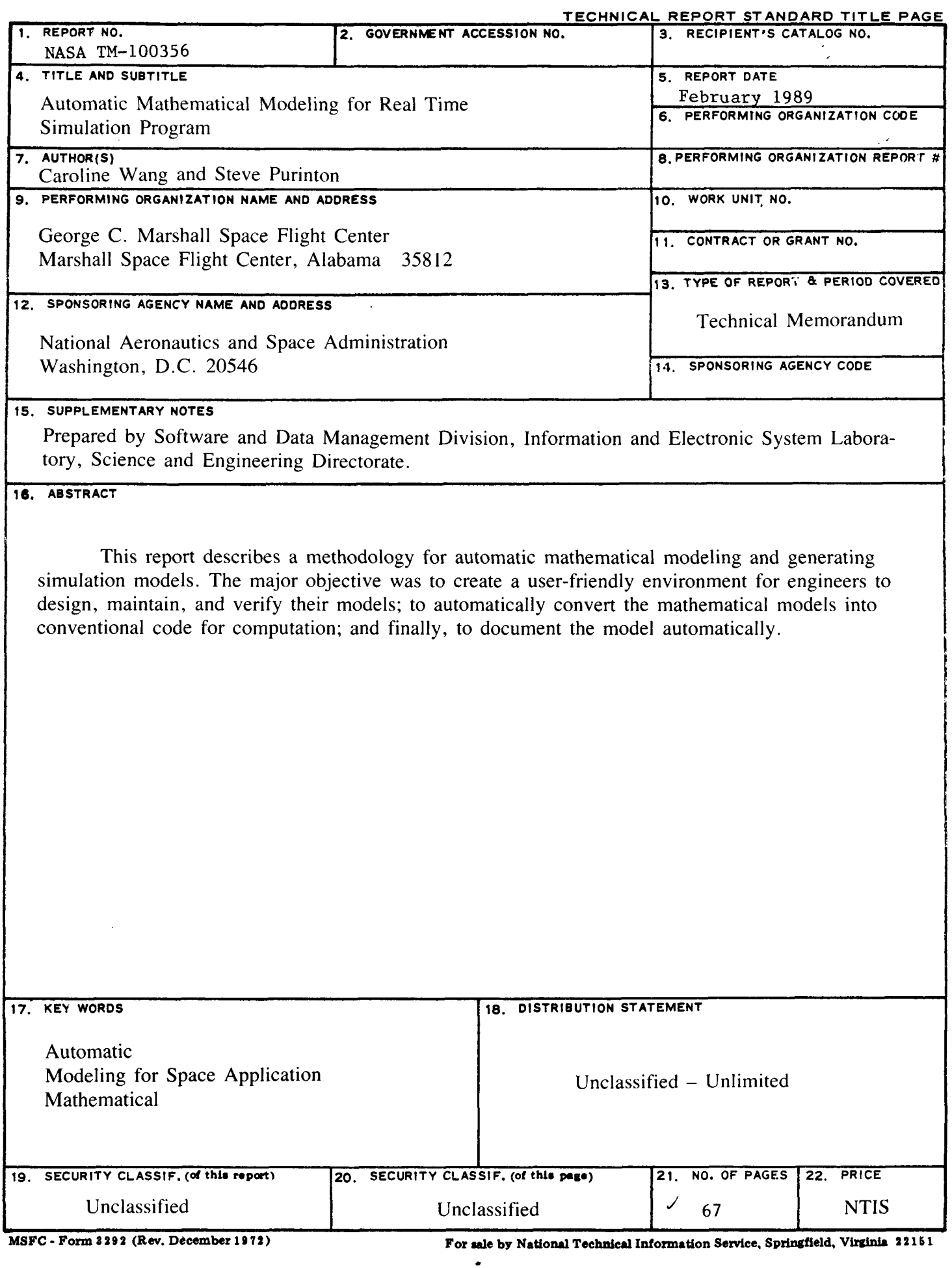

I

# **TABLE OF CONTENTS**

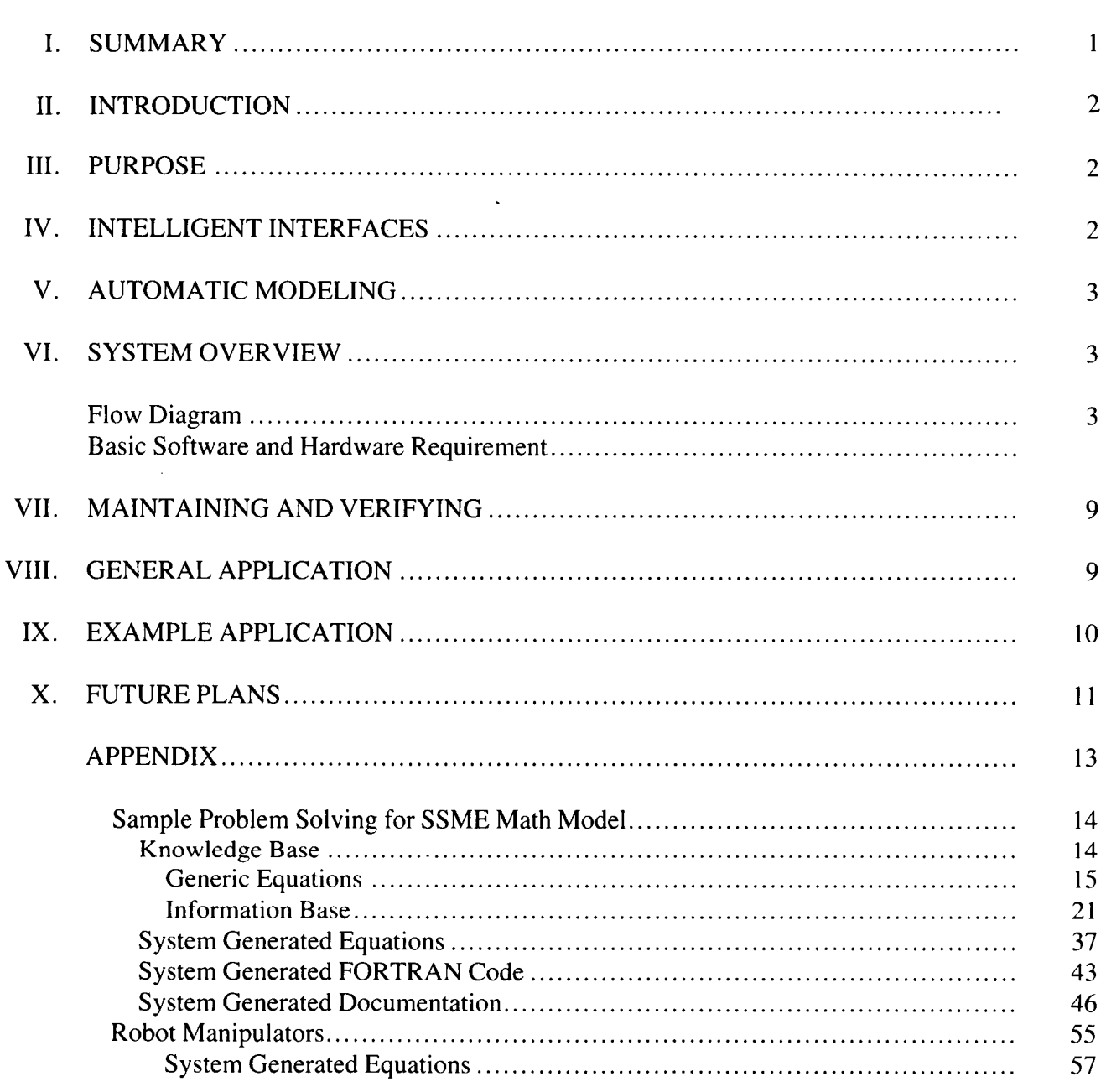

# PRECEDING PAGE BLANK NOT FILMED

 $\epsilon$ 

ma

**ILL INTENTIONALLY BLANK** 

# TECHNICAL MEMORANDUM

# **AUTOMATIC MATHEMATICAL MODELING FOR REAL TIME SIMULATION PROGRAM**

# **1. SUMMARY**

.

This report describes a methodology for automatic mathematical modeling and generating profiles with the results compared against known results. The major objective is to create a userfriendly environment for engineers to design, maintain, and verify their models; to automatically convert the mathematical models into conventional code for computation; and, finally, to document the model automatically. simulation models. The models will be verified by running in a test environment using standard

The traditional method for simulation modeling is to define, derive, and organize the equations and then to develop the program for manual computation. If any modification or correction needs to be done in the design or mathematical equations, it will create a tremendous amount of work for the rest of the process. Generally, any model will require several modifications before it matches a real system. Historically, the modifications have been time consuming and a fertile source of errors.

Some of the available symbolic mathematics tools will help to derive the equation symbolically, and automatically produce the final equation and program code. The use of the **LISP** language can build the user-friendly interface and generate the knowledge base for the symbolics mathematics tool to build equations and program codes. After the equations and codes have been stored in the files, the **LISP** program can then combine and organize them and create a complete compiled source code for any conventional language requirement. A demonstration program was designed for modeling the Real-Time Simulation system. It is written in **LISP** and MACSYMA and runs on a Symbolics 3670 **LISP** Machine. It contains an initial set of elements for the Real-Time Simulation system and a questionnaire that allows the engineer to answer a set of questions to **specify a particular model. The system is then able to automatically generate the model and**  FORTRAN code. The future goal which is under development is to download the FORTRAN code to the VAXNMS system for conventional computation. The mathematical model will be verified in the test environment and the solution compared with the real data profile. Control, display and anciliary systems will be developed which will allow the execution of a predefined profile (from a plot from the control and display system. An execution control module will be available to allow able for execution in series with the math model and will record (optional) interface variables transparently. This module will use packet definition variables and circular queues to determine what and when to record. file) or interactive modification of the variables. Variables can be displayed in a text format or as a . time and sequence control of the model and peripheral models. A recording module will be avail-

The use of Artificial Intelligence (AI) techniques has shown that the process of simulation modeling can be simplified.

# **II. INTRODUCTION**

Mathematical modeling for real-time simulation programs is a very complicated process which includes analysis, design, and the generation of complex equations and programs. Generally, the model will require several modifications before it will match a real system. Historically, the modifications have been time consuming and a fertile source of errors.

The use of **AI** techniques has shown that this process can be simplified. Some of the AI software tools will allow us to create a user-friendly environment for engineers to design, maintain, and verify their model and also to automatically convert the mathematical model into a conventional programming language for execution.

# **111. PURPOSE**

The major objective is to develop and create a very comfortable environment for engineers to design and maintain their model. The automatic Mathematical Modeling generates knowledge base, mathematical equations, and conventional program codes. It helps to simplify the process of the modeling, and cuts down the development time and errors.

The automatic generation of a math model in simulations will add confidence in the simulation. Using interfaces which are well defined and validated will reduce programming and debug time and will allow concentration on logic and equations.

This technique can be applied to many different science and engineering projects.

# **IV. INTELLIGENT INTERFACES**

The intelligent interfaces include:

- I) The user interface
- **2)** The interface between knowledge base and automatic model generation
- 3) The interface between modules comprising the simulation.

Automatic modeling requires a very friendly work environment to collect the necessary information and to generate the knowledge base. Through the knowledge base information, the system automatically creates the mathematical equations and generic program codes for equations. Next, all the equation codes are generated and linked by another **AI** program to combine and organize the codes together and to build a completely compiled program.

An intermodule interface will become part of the automatic model generation process. **Vari**ables will be identified and an external interface will provide the variable and its type to external modules. These external modules will record, display, or modify the variable.

# **V. AUTOMATIC MODELING**

The traditional method for simulation modeling is to manually define, derive, and organize the equations and then to develop the program for computation. If any modifications or corrections need to be done in the design or mathematical equations, it will create a tremendous amount of work for the rest of the process. Generally the model will require several modifications before it matches a real system. Historically, the modifications have been time consuming and a fertile source of errors.

Some of the available symbolic mathematics tools will help us to derive the equation symbolically and to automatically produce the final equation and program code. The use of LISP language can build the user-friendly interface and generate the knowledge base for the symbolics mathetmatics tool to build equations and program codes. After the equations and codes have been stored in the files, the **LISP** program can then combine and organize them and create a complete compiled source code for any conventional language you require.

The use of AI techniques has shown that the process of simulation modeling can be simplified.

Control, display, and anciliary systems will be developed which will allow the execution of a predefined profile (from a file) or interactive modification of the variables. Variables can be displayed in a text format or as a plot from the control and display system. An execution control module will be available to allow time and sequence control of the model and peripheral models. A recording module will be available for execution in series with the math model and will record (or not record) interface variables transparently. This module will use packet definition variables and circular queues to determine what and when to record.

# **VI. SYSTEM OVERVIEW**

**A. Flow Diagram** 

.

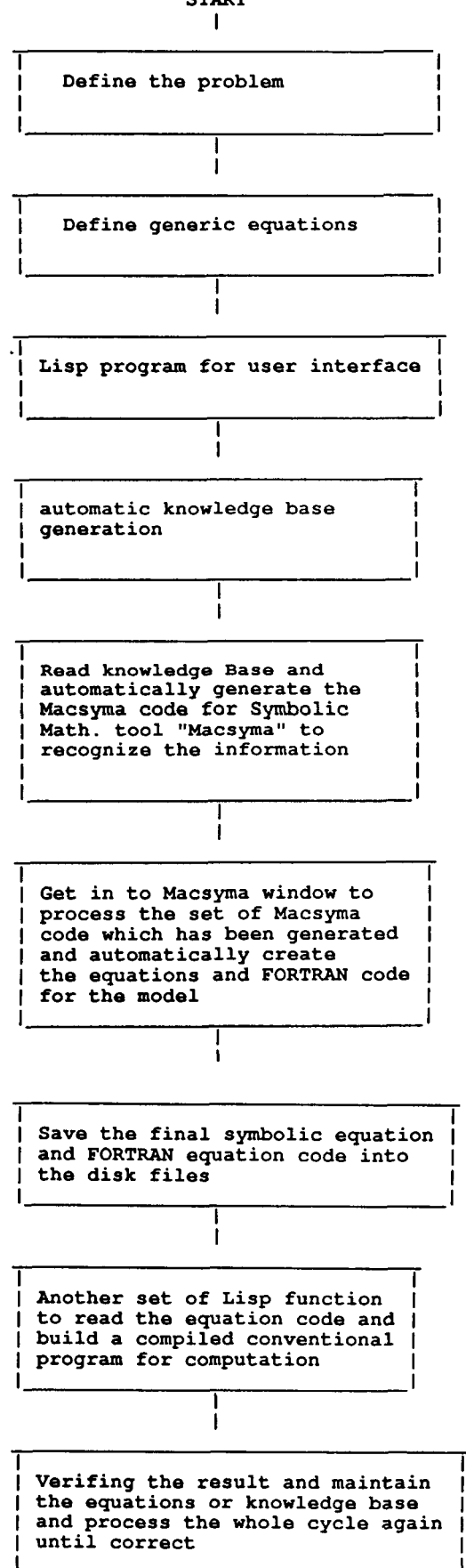

START

*c* 

# **B. Basic Software and Hardware Requirements**

The Basic software tools used were "MACSYMA" and "LISP." The hardware was "Symbolics 3670' and "VAX." We used a Symbolics for the equation and conventional code generation and then downloaded to the VAX system for computation.

There are a number of tools available for Symbolic Mathematical equation and conventional program code generation. Some examples are as follows:

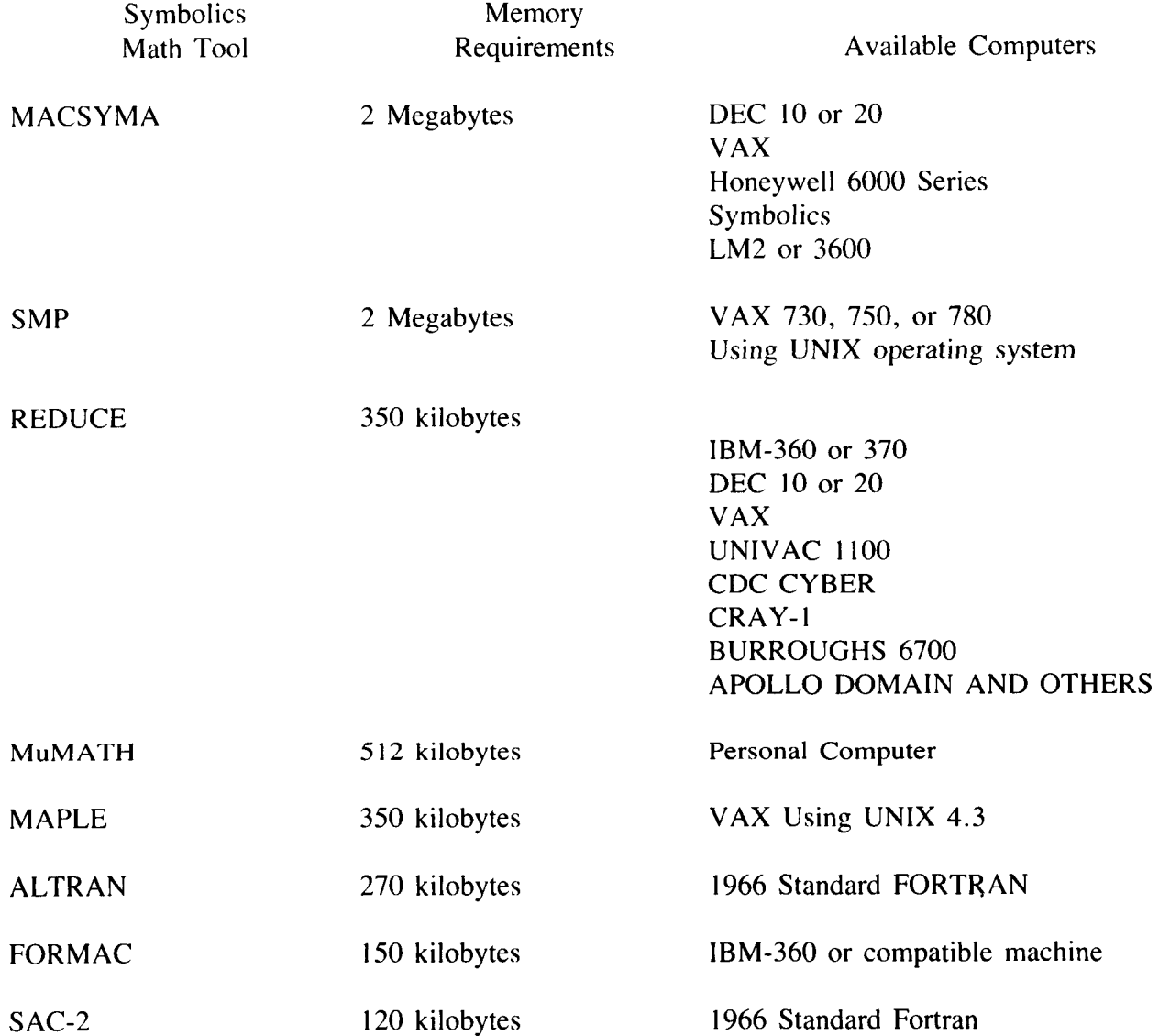

Hardware requirements are for the support of tasking and for the provision of adequate address space.

# **Features for the Most Popular Tools**

# MAC'S Symbolic MAnipulation (MACSYMA)

Features:

- I. Solve equations, factor polynomials, expand functions in series
- 2. Equation simplification
- 3. Manipulate matrices, trigonometric equation
- 4. Integration and differentiation
- *5.* Automatic code generation for FORTRAN program
- 6. File handling system
- 7. Interactive help facility
- 8. Control function and subroutine procedures
- 9. 3D graphics, automatic scaling, and different viewpoints
- IO. Interactive sytem
- <sup>1</sup>I. Excellent working environment
- 12. Ease of use

Available computers:

DEC IO or 20 V **AX**  Honeywell 6000 Series **ISYMBOLICS LM2 or 3600** 

Memory requirements:

Two Megabytes

# Symbolic Manipulation Program (SMP)

# Features:

- **1.** Solve equations, factor polynomials, expand functions in series
- 2. Equation simplification
- 3. Manipulate matrices, trigonometric equation
- 4. Integration and differentiation
- *5.* Automatic code generation for FORTRAN or C program
- **6.** File handling system
- **7.** Interactive help facility
- **8.** Control function and subroutine procedures
- 9. 3D graphics
- 10. Interactive sytem
- 11. Excellent working environment
- 12. Ease of use

Available computers:

V AX

Memory requirements:

Two megabytes

# . REDUCE **I1**

Features:

- I. Solve equations, factor polynomials
- *2.* Equation simplification
- **3.** Manipulate matrices
- 4. Integration and differentiation
- *5.* Automatic code generation for FORTRAN program
- 6. File handling system
- 7. Control function and subroutine procedure
- **8.** Interactive system

Available Computers:

IBM-360 or 370 DEC **10** or 20 VAX UNIVAC 1100 CDC CYBER BURROUGHS 6700 APOLLO DOMAIN AND OTHERS CRAY- I

Memory requirements:

350 Kilobytes

# MuMath

Features:

- I. Solve equations, factor polynomials
- 2. Equation simplification
- 3. Manipulate matrices
- 4. Integration and differentiation
- *5.* Interactive system

Available computers:

IBM PC or compatible system

I

 $\mathbf{r}$ 

 $\bar{1}$  $\hat{\boldsymbol{\theta}}$ 

# **VII. MAINTAINING AND VERIFYING**

One of the most difficult problems in software today is the verification and maintenance of existing programs, especially programs built up over time with many programmers involved. This is particularly true for simulation programs. The traditional method of modifying simulation programs by rebuilding and recoding the model is a potential source of many errors.

The automatic system can eliminate most of these problems. If in error, the only place which need be considered to change is the knowledge base at the front, then the rest of the equation and program can automatically be changed. The procedure becomes much simpler, which makes it easy for the user to maintain and modify the model and program directly.

Improving maintenance and verification is a major goal for this type of model generation. Allowing maintenance to be concerned with equations and logic rather than the implementation is a goal for maintenance.

# **VIII. GENERAL APPLICATION**

The AI technique for automatic mathematical modeling can apply to many problems which are required to be solved:

<sup>1</sup>) Complicated mathematical equations derivations that are hard or impossible for humans to do manually.

2) Equations which share the generic theory.

3) Models which need to be changed considerably.

Robotics, contact dynamics, and other problems which require a lot of complicated and long equation derivation in Matrix Multiplication can very easily be solved symbolically.

The Space Shuttle Main Engine Simulation contains several equations where there are sets of equations sharing the generic theory. The engine model is required to change when the engine design in hardware is modified. This is the case used for the Automatic Modeling Example.

**<sup>t</sup>**There are many simulation models which need to be changed under different conditions. If they are done manually, it will cost a tremendous amount time to modify the model, change the program code, and verify the result before it can be used. The AI technique totally improves the environment, and the only place which needs to be modified is the knowledge base; the rest of the product can be automatically generated.

Spacelab training applications where several physical models will be developed for a single flight. Automatic generation of individual models from equations and logic will eliminate much of the repetitive system integration.

# **IX. EXAMPLE APPLICATION**

A demonstration program, called Propulsion System Automatic Modeling (PSAM), was designed for modeling the Space Shuttle Main Engine Simulation Mathematic Model. PSAM is written in LISP and MACSYMA and runs on a Symbolics 3670 LISP machine.

The design goals for PSAM were to develop automatic modeling skills for propulsion systems and other scientific and engineering applications. The old Engine Model was used as an example to study.

PSAM includes the following features:

<sup>I</sup>) User-friendly interface

2) Automatic Knowledge Base generation

3) Automatic Equation and Coding generation

4) Automatic documentation generation.

The Space Shuttle Main Engine Simulation model was built up from the component process elements and their combination into the subprograms.

The component process elements are pump, hot gas turbine, hydraulic turbine, turbopump, combustor, valve, incompressible propellant flow, injector volume with priming for start, hot gas heat transfer, and regenerative cooling flow. The subprograms are fuel, oxidizer, and hot gas.

There are two types of information for a PSAM knowledge base. One is the component process elements generic equations, and the other is the information base for the combination of the Space Shuttle Main Engine model subprograms and component process elements.

The system collects the detailed requirment and generates a set of specific equations for the component process elements and subprograms.

**t** 

PSAM has the ability to:

I) Create or maintain the knowledge base

2) Load different knowledge

3) Automatically generate equations

**4)** Output generated equation or FORTRAN code to disk file or option for printout of the Laser Printer

<sup>I</sup>*5)* Automatic documentation

The FORTRAN code is in generic conventional program format only for the equations. Another part of the LISP program will combine all the subprograms and component process elements equations and append the header program codes to become a whole compiled program. The coding format for the equations are the same for many available conventional software languages such as FORTRAN, *C,* or ADA, etc. **So** the final program can be built on whichever conventional software the user requires by changing only the header requirements and I/O functions.

Several versions and configurations of SSME will be generated and run with a version of the engine controller software.

Another example program was designed for automated kinematic equation generation for robot manipulators. Any manipulator can be considered to consist of a series of links connected together by joints. Historically, the homogeneous transformation describing the relation between one link to the next has been called an A matrix. The position and orientation of the nth link in base coordinates are given by the matrix product

 $Tn = AI * A2 * A3 * ... An$ 

These products of A matrices have been called T matrices. An n-link manipulator can have n degrees of freedom, one for each link, and can be positioned and oriented arbitrarily within its range of freedom. Most robot controllers equations were developed manually. The complicated matrix multiplication is inverse with trigonometric functions. It is tedious and difficult. A small, careless mistake can cost major modification of the design. Using the AI technique to derive and simplfy the equations symbolically and automatically can reduce a tremendous amount of effort.

These are the proof of concept examples which lead to future projects.

# **X. FUTURE PLANS**

Currently the existing project is being used to test the method. In the future this technique can be applied to numerous new projects. The goal is to build the simulation model and maintain **it**  automatically.

The knowledge base will also contain detailed information for automatic documentation.

The future plans for PSAM are to generate models based upon logic and flow rather than equations, and to build control and display modules which will complement the models.

# **APPENDIX**

**Sample Problem Solving for** 

- *0* **Space Shuttle Main Engine Math Model**
- *0* **Robot Manipulator**

**PRECEDING PAGE BLANK NOT FILMED** 

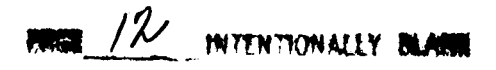

**SSME Math Model Knowledge Base Generic Equations Information Base** 

# **ORIGINAL PAGE IS**

# **Generic Equations**

**(D105) Al:>PSAH>Macsyma-kb>psam-generic-equation.out.1 (C106) BATCH("al:>psam>macsyma-kb>psam-generic-equation.kb");**   $(C107)$  "\*\*\*\*\*\*\*\*\*\*PUMP\*\*\*\*\*\*\*\*\*\*\*\*\*\*\* **(C108) "Pump Flow Variable"\$ (C109) P.EV (F, 8, DW, S)** :- **Block** ( **F** = **B** \* **(DW** */S));*  **B DW pFv(F, B, DW,** *S)* := **BLOCK(F** = ----) **(D109)**  *S*  **(C110) "Pump Total Pressure"\$ (C111) PTP(PP,P,B,S,T)** := **Block** ( **PP** = **P** + **B** \* *(S)^2* \* **T);**  PTP (PP, P, B, S, T) := BLOCK (PP = P + B S T) **(D111) (C112) "Pump Torque"\$ (C113) PT (R.B. S, T)** := Block  $(R = B * (S)^2 * T);$  $\overline{2}$ PT(R, B, S, T) := BLOCK(R = B S T) **(D113) (c-14) I++\*\*++\*++\*TURBINE\*\*\*\*\*\*\*\*\*\*"\$ (C11S) "Turbine Torque"\$ (C116) TT(R,B,P,T)** :- **Block** ( **R** = **B** \* **P** \* **T);**   $TT(R, B, P, T) := BLOCK(R = B P T)$ **(D116) (C117) "Turbine Speed Parameter"\$ (C118) TSP(M,B,S,T)** :- **Block** ( **H** = **B S** / **(TA(l/2))); BS TSP(M, B, S, T) := BLOCK(M = ----) (Dl181 1/2 T (C119) "Turbine Weight Flowrate"\$ (C120) TWF(DW,B,dP,r)** :- **Block** (  $DW = (B * (dP) * r)^(1/2));$  $1/2$ TWF (DW, B, DP, R) := BLOCK (DW =  $(B \t{DP} R)$  $\rightarrow$ **(D120) (c121) "\*\*\*\*\*\*\*\*\*\*TURBOPUMP SPEED\*\*\*\*\*\*\*"\$ (C122) "Turbopump Speed"\$ (C123) TPS (S, 8, Tq, SO)** :- **Block**  $(S = B \cdot *'Integrate (Tq,t) + S0);$ / [ **TPS(S, B, TQ, SO)** :- **BLOCK(S** - **B I TQ dT** + **So) (D123) 1**  / (C124) \*\*\*\*\*\*\*\*\*\*\*VALVE\*\*\*\*\*\*\*\*\*\*\*\* (C125) "Valve Area"\$  $(C126)$  VA(A, T, X):= Block ( $A = T * X$ ); VA (A, T, X) := BLOCK (A = T X)  $(D126)$  $(C127)$  "\*\*\*\*\*\*\*\*\*\*FLOW\*\*\*\*\*\*\*\*\*\*\*\* (C128) "Fuel Flow"\$ **(C129) FF(DWf,Bi, P9,P.BJ.R.DWO)** := **Block** ( **Mlf:DWf(t), DWO:DWO(t),DWf** - **B 'integrate (((P9** - **P** - **(Bi** / **R))** \* **DWfA2),t)** + **Dwo):** / [ **BI** 

# **ORIGINAL PAGE IS OF. POOR QUALITY**

2<br>(D129) (D129) FF(DWF, BI, P9, P, BJ, R, DWO) := BLOCK(DWF : DWF(T), DWO : DWO(T), DWF = B I (P9 - P - --<br>) DWF dT + DWO)  $\begin{array}{ccc} & & \\ \end{array}$ 1 **R**  / (C130) "Oxidizer Flow"\$ ('331) **OF(DWo,Bk,Ppos,P,Bl,A,Ab,Bm,DWi,DWO)** := Block( DWo:DWo(t), **DWi:DWi(t),DWO:DWO(t),DWo** = Bk \* 'integrate ((Ppos - **p** - B1 \* (DWo **/(A/Ab))"2** - Bm\*(DW i) **^2)** .t) + DWO) : (D131) OF(DW0, BK, PPOS, P, BL, **A,** AB, BM, DWI, DWO) := BLOCK(DW0 : DWO(T), DWI : DWI(T), DWO : DWO(T), /  $\mathbf{r}$ DWO 2 2  $DWO = BK I$  (PPOS - P  $-$  BL  $(---)$  - BM DWI ) dT + DWO)  $\mathbf{1}$  $\boldsymbol{\mathrm{A}}$  $\frac{1}{2}$ AB (C132) "Variable in injector Priming function, Dimensionless"\$ (C133) VIPF (E, Bh, DWO, DWi, EO) := Block(DWO:DWO(t), DWi:DWi(t),  $E = Bh * 'intergrate$  ((DWo - DWi),t) + EO); / I (D133) VIPF(E, BH, DWO, DWI, EO) := BLCCK(DW0 : DWO(T), DWI : DWI(T), E = BH I (DWO - DWI)  $dT + E0$ **1**  / (C134) "Weight Flowrate Injector"\$  $(C135)$  WFI (DWi, DWo, Eo)  $:=$  $Block( DWi = DWo * Eo);$ (D135) WFI(DWI, DWO, EO)  $:=$  BLOCK(DWI = DWO EO) (C136) **"\*\*\*ttt\*\*\*** \*COmUSTER\*\*\*\*\*\*\*+\*\* **I\*** \$ (C137) "Cornbuster Total Pressure"\$ (C138) CTP (P, Bi, DW1, DW2, B **j,** DW3, PO) :=Bloc DWl:DWl(t), DWZ:DWZ(t), DW3:DW3(t),P = Bi 'integra e (( DW1 + DW2 - Bj  $\bullet$  DW3), t) +  $p0$ ); / **1**  (D138) CTP(P, BI, DW1. DW2, BJ, DW3, PO) := BLOCK(DW1 : DWl(T), DW2 : DWZ(T), DW3 : DW3(T), P = BI I (DW1 <sup>+</sup>DW2 - BJ DW3) dT + PO) 1 / (C139) "Cornbuster Fuel Weight Flowrate"\$ (C140) WFF(F,DW2,DW):=Block( $F = DW2 / (DW1 + DW2)$ ); DW2 (D140) WFF(F, DW2, DW) := BLOCK(F = ---------) DW1 + DW2 (C141) "Cornbuster Temperature"\$ (C142) CT(T, TT, Bk, T9):=Block (  $T = TT + BK * T9$ );<br>(D142) CT  $CT(T, TT, BK, T9) := BLOCK(T = TT + BK T9)$ (C143) "\*\*\*\*\*\*\*\*\*+COOLING ELEMENT'\*\*\*\*\*\*\*\*\*#\*\$ (C144) "Cooling Element Total Pressure"\$ (C145) CETP (P,B, DQwl, DQw2, H3, DWi, H, DW, PO) := Block( DQw1:DQw1(t),DQw2:DQw2(t),DW1:DWi(t),DW:DW(t),P = B \* 'integrate((DQw1 + DQw2 + H3 \* DWi - H \* DW) ,t) + PO); (D145) CETP(P, B, DQW1, DQW2, H3, DWI, H, DW, P0) := BLOCK(DQW1 : DQW1(T), DQW2 : DQW2(T), DWI : DWI(T), DW /

 $\mathfrak{g}$ P = B I (DQW1  $+$  **DQW2**  $+$  **H3 DWI**  $-$  **H DW**) dT  $+$  **P0**) **(C146) "Cooling Element Specific Enthalpy"\$**   $(C147)$  CESE(H,B,T):=Block( H = B  $\bullet$  T); **(D147) (C148) "Cooling Element Weight Flowrate Main Chamber Heat Exchanger"\$ (C149) CEWFM(DW,Bi,P,P5,Bj,R5.DW,DWO)** := **Block** ( **DW:DW(t),DW** = **Bi 'integrate ((P** - **P5** - **(Bj** / **R51** \* **DW"Z1.t.) +DWO); (D149)**  ) **dT** + **DWO** ) **(C150) "Cooling Element Density"\$ (C151) CED(R,B,DWi,DW,RO)** := **Block** ( **DWi:DWi(t), DW:DW(t),R** = **B** \* **'integrate ((DWi** - **DW),t)** + **RO); (0151)**  + **RO) (C152) "Cooling Element Temperature"\$ (C153) CET (T, B, P,R)** :- **Block (**  $T = B * (P / R)$ ); BP **(D153) (C154) "Cooling Element Heat Transfer Rate Hot Gas Wall"\$ (C155) HT (DQw, 8, T, Tu, DWi)** : = **Block** ( **DQw** = *B* \* **(1.0** + **0.002** \* **T) \*(Tw-T)\* (DWi)^O.B); (D155) (C156) "Cooling Element Heat Transfer Rate TC"\$ (C157) HTTC(DQtc,B,Tc,Twl,DWcn)** := **Block** ( **DQtc** = **B** \* **(Tc** - **Twl)** \* **DWcn"O.8); (D157) (C158) "Cooling Element Hot Gas Wall Temperature"\$ (C159) HGT (TT,** *8,* **DQtc, DQwl** , **TO)** : = **Block** ( **DQtc:DQtc(t), DQwl:DQwl(t), TT** = **B 'integrate ((DQtc** - **DQwl) ,t)** + **TO); (D159)**   $ORICIMAL PAGE IS$ **OF POOR QUALITY** <sup>I</sup> / **CESE(H, 8, T)** := **BLOCK(H** = **B T)**  / **<sup>2</sup>** [ **BJ DW CEWFM(DW, BI, P, P5, BJ, R5, DW, DWO)** := **BLOCK(DW** : **DW(T), DW** = **BI I (P** - **P5** - ------ I **R5**  / /  $\mathbf{r}$ **CED(R, B, DWI, DW, RO)** := **BLOCK(DW1** : **DWI(T), DW** : **DW(T), R** = **B I (DWI** - **DW) dT**  I / **R CET(T, B, P, R) :=**  $BLOCK(T = ---)$  $\begin{pmatrix} 0.8 \\ 1 \end{pmatrix}$ **HT(DQW, 8, T, TW, DWI)** := **BLOCK(DQW** = **B (1.0** + **0.002 T) (TW** - **T) DWI** ) **0.8 HTTC(DQTC, 8, TC,** TW1, **DWCN)** := **BLOCK(DQTC** = **B (TC** - TW1) **DWCN** ) / [ **HGT(TT, B, DQTC, DQW1, TO)** := **BLOCK(DQTC** : **DQTC(T), DQWl** : **DQWl(T), TT** = **B I (DQTC** - **<sup>D</sup> QW1) dT** + **TO)**  1 / **(C160) "Cooling Element Ambient thrust Chamber Temperature"\$ (C161) ATT(TT.B,DQwZ,TO):=Block( DQwZ:DQwZ(t),TT** = **B** \* **'integrate ((-DQwZ).t) +TO); (D161) (C162) "+\*\*\*+\*++\*\*Flowmeter\*\*\*\*\*\*\*\*\*\*-\$ (C163) "Volumetric Flowrate"\$ (C164) VF(Q,Cl,T,CZ, C3,C4, DW.CS, SI** := **Block**  $(Q = [1.0 - C1 * (T - C2)] * [C3 + C4 * DW + C5 * S]);$ **(D164)**  / [ **ATT(TT, 8, DQWZ, TO)** := **BLOCK(DQW2** : **DQWZ(T), TT** = **B I** (- **DQWZ) dT** + **TO)**  I / **VF(Q, C1, T, C2, C3, C4, DW, C5,** *S)* := **BLOCK(()** = **[1.0** - **C1 (T** - **C2)l [C3** + **C4 DW** 

# **ORlGlNAL PAGE IS OF POOR QUALITY**

**2** 

 $\mathbf{r}$ 

+ c5 *SI)* 

(C165) "Total Pressure"\$

 $(C166)$  TP (P, Pf, RF, DW, R) :=  $Block(P = Pf - (RF * DW^2)/R);$ 

(D166) (C167) "Flowmeter Temperature"\$ (C168) FT (T, Ti, *S,* Coe) := Block ( T = Ti + Coe \* *S);*   $(0.68)$ RF DW R TP(P, PF, RF, DW, R) := BLOCK(P = PF -FT(T, TI, S, COE)  $:=$  BLOCK(T = TI + COE S) (C169) "\*\*\*\*\*\*\*\*\*\*\*\*Preburner Fuel Supply Duct\*\*\*\*\*\*\*\*\*\*\*\*\*\*\*\*\*\*\* (C170) "Supply Duct Total Pressure"\$ (C171) SDTP (P, B, DW1, DW2, DW3, DW4, P0)  $:=$ Block( dwl:dwl(t), dw2:dw2(t), dw3:dw3(t), dw4:dw4(t), P = B  $\bullet$  'integrate((DW1 - DW2 - DW3 +DW4),t) + P0); (D171) SDTP(P, B, DW1, DW2, DW3, DW4, PO) := BLOCK(DW1 : DWl(T), DW2 : DWZ(T), DW3 : DW3(T), DW4 : DW4(T)  $(DW1 - DW2 - DW3 + DW4)$  dT + PO) (C172) "Supply Duct Temperature"\$ (C173) SDT(T, **8,** P, **R)** := Block( T = B \*(P / **R));**  (D173) *I*  r  $P = B$ I / B<sub>P</sub> R SDT(T, B, P, R) := BLOCK(T = ---)

(C174) "Supply Duct Density"\$

(C175) SDD(R, DW1, DW2, **Rr,** B):= Block(  $R = [DW1 + DW2]/[(DW2/Rx) + B * DW1]);$ 

 $[DW1 + DW2]$ DW2 RR (D175) SDD(R, DW1, DW2, RR, B) := BLOCK(R = ------------- **<sup>1</sup>**  $[--- + B DN1]$ (C1761 "\*+\*\*\*\*\*\*\*+\*\*\*\*\*\*High Pressure Oxidizer Pump Preburner Boost Stage\*\*\*\*\*\*\*\*\*\*\*\*\*\*"\$

(C177) "High Pressure Oxidizer boostpump Flow variable"\$

(C178) HPOPFV (F, B. DW. *S)* : = Block( $F = B * (DW / S)$ ); (D178) B DW  $HPOPFV(F, B, DW, S) := BLOCK(F = ---)$ **S**  (C179) "High Pressure Oxidizer Boostpump Torque"\$ (C180) HPOPT(T, B, S, TT,  $F$ ) := Block( T = B44 \*  $(S^2)^*$  TT \*  $(F)$ ); (D18O) HPOPT(T, B, **S,** TT, F) := BLOCK(T = 844 *S* TT Fl 2 (C181) "High Pressure Oxidizer Boostpump Pressure"\$ (C1821 HPOPP (P3.B. *S,* TT, F, P21 := Block(  $P3 = B * (S^2) * TT * F + P2$ ); (D182) HPOPP(P3, B, *S,* TT, F, P2) := BLOCK(P3 = B *S* TT F + P2) **2**  (C183) "High Pressure Oxidizer Boostpump Weight Flowrate"\$  $(C184)$  HPOPW (DW3, B1, P3, P, B2, DW0) := Block( DW3:DW3(t), DW3 = B1  $\bullet$  'integrate ( (P3 - P - B2\* DW3\*DW3), t) + DW0 ); /

# **ORIGINAL PACE IS** OF POOR OUALITY

**(D184) HPOPW (DW3, B1. P3, P. B2, DWO)** := ) **dT** + **DWO)**   $\mathbf{1}$  $\prime$ (C185) "\*\*\*\*\*\*\*\*\*\*\*\*\*\*\*\*\*\*Main Chamber Injector, Fuel and Hot Gas \*\*\*\*\*\*\*\*\*\*\*\*\*\*\*\*\*\*\*\*\*\*\*\*\*\* **(C186) "Main Chamber Injector Total Pressure"\$ (C187) MCITP (P, B1, DW1, DW2, DW3, B2, DW4, PO)** := **Block(DWl:DWl(t), DW2:DWZ(t), DW3:DW3(t), DW4:DW4(t), <sup>P</sup>**= **B1 'integrate((DW1** + **DW2** + **DW3** - **B2\* DW4l.t)**  + PO);<br>(D187) MCITP(P, B1, DW1, DW2, DW3, B2, DW4, PO) := BLOCK(DW1 : DW1(T), DW2 : DW2(T), DW3 : DW3(T), DW4 :  $DW4(T)$ .  $\prime$  $\mathbf{r}$  $P = B1 I (DW)$  $1 + DW2 + DW3 - B2 DW4$  dT + P0)  $\mathbf{1}$  $\overline{ }$ **(C1881 "Main Chamber Injector Weight Flowrate"\$ (C189) MCIW (DW,B,Pl, T, PC,PP, TT)** :=  $Block(DW = B * P1 * (T * PC/P2)/TT^0.5);$ **B P1 (T PC)**  ---------\_\_ **P2 (D189) MCIW(DW, B, P1, T, PC, P2, TT)** := **BLOCK(DW** ----------- **<sup>1</sup>0.5 TT (C190) "Main Chamber Injector Temperature"\$ (C191) MCIT(TF1, 81** , **TFP, B2, TOP, B3, T51:= Block(TF1** - **B1** \* **TFP** + **82 TOP** + **83 T5); (Dl911 MCIT(TF1, B1, TFP, 82. TOP. 83. T5)** :- **BLOCK(TF1** = **B1 TFP** + **B2 TOP** + **B3 T5 1 (C192) n+r\*\*\*\*\*\*\*+\*\*\*\*\*\*\*\*\*\*Main Chamber Injector, Oxidizer\*\*\*\*\*\*\*\*\*\*\*\*\*\*\*\*\*\*\*\*\*\*\*\*\*\*\*\*\*\*\*\*\*"\$ (ti931 "Main Chamber Injector, Oxidizer Weight Flowrate"\$ (C194) MCWF(DWoi, DW, E):=**   $Block(DWoi = DW \cdot E);$ **(D194)**  MCWF (DWOI, DW, E) := BLOCK (DWOI = DW E) **(C195) "Main Chamber Ir jector, Oxidizer Weight"\$ (C196) MCW(W, DW1, DW2, WO):= Block(DWl:DWl(t), DW2:DW2(t), W** = **'integrate((DW1** - **DWZ),t)** + **WO):**  / I **(D196) MCW(W, DW1, DW2, WOI** := **BLOCK(DW1** : **DW11T). DW2** : **DWZ(T1, W** = **I (DW1** - **DW2) dT** + **WO)**  1 / **(C197) "Main Chamber injector, Oxidizer Variable in injector Priming function"\$ (C198) MCv(E, T, W):- Block(E** = **T** \* **W): (Dl981 MCV(E, T, W)** := **BLOCK(E** - **T Wl**  (C200) "Combuster Injector end static Total Pressure"\$ **(C201) CITP(P, B, PI:= Block(P = B \* P):**  $(D201)$  $CITP(P, B, P) := BLOCK(P = B P)$ **(C202) "Main thrust Chamber Total Pressure"\$ (C203) MTCTP(P, 81. 82, DW1, DW2, DW3, PO):- Block(DWl:DWl(t), DW2:DWZ(t), DW3:DW3(t), P** = **81** \* **'inteqrate((BZ\*DWl** + **DW2** - **DW3l.t)** + **PO):** 

the company of the company of the

(D203) MTCTP(P, B1, B2, DW1, DW2, DW3, P0) := BLOCK(DW1 : DW1(T), DW2 : DW2(T), DW3 : DW3(T), P = B1 I (B<br>2 DW1 + DW2 - DW3) dT + P0)  $\mathbf{I}$  $\overline{ }$ (C205) "Nozzle Heat exchanger bypass Weight Flowrate"\$ (C206) NHWF(DW, B1, P, P9, B2, DW1, A, DW0):=<br>Block(DWl:DWl(t), DW = B1 \* 'integrate((P - P9 - B2 \*(DWl/(A)^2)),t) + DW0); / 82 DW  $\mathbf{I}$  $1$ <br>(D206) (D206) NHWF(DW, Rl, P, P9, **B2,** DW1, **A,** DWO) := BLOCK(DW1 : DWl(T), DW = B1 I (P . pg - -----  $-)$  dT + DWO) **2 I**  / **A**  (C207) "Coolant Control Valve"\$ (C208) CCV(DW, DW1):=  $Block(DW = DW1);$ **(D208)**   $CCV(DW, DW1) := BLOCK(DW = DW1)$  $(D209)$ DONE

 $\ddot{\phantom{a}}$ 

 $\mathbf{r}$ 

**ORIGWAL PAGE I\$ OF POOR QUALITY** 

 $\frac{1}{2}$ 

(C210) CLOSEFILE *<sup>0</sup>*;

# **ORIGINAL PAGE IS OF POOR QUALITY**

# **Information Base**

(Deframe Fop3 (Class BOOST-STAGE) (Unit "Flow-Variable") (Nomenclature "High Pressure Oxidizer boostpump Flow variable") (Input-parameter B43 DWop3 S02)) (Deframe Top3 (Class BOOST-STAGE) (Unit "Torque" ) (Nomenclature "High Pressure Oxidizer Boostpump Torque") (Input-parameter B44 So2 Trop3 Fop3) ) (Deframe Pod3 (Class BOOST-STAGE) (Unit "Pressure") (Nomenclature "High Pressure Oxidizer Boostpump Pressure") (Input-parameter B45 So2 Tpop3 Fop3 Pod2)) (Class BOOST-STAGE ) (Unit "Weight-Flowrate") (Nomenclature "High Pressure Oxidizer Boostpump Weight Flowrate") (Input-parameter B46 Pod3 Ppos B104 DWop30)) (Class BOOST-STAGE) (Unit "Table-Function") (Nomenclature "High Pressure Oxidizer Boostpump Torque") (Input-parameter ) ) (Class BOOST-STAGE ) (Unit "Table-Function") (Nomenclature "high Pressure Oxidizer boostpump Pressure Rise Character") (Input-parameter ) ) (Def rarne DWop3 (Deframe Trop3 (Deframe Tpop3 (Deframe DWop30 (Class BOOST-STAGE) (Unit "Initial-Condition") (Nomenclature "DWop3 when t=O") (Input-parameter 105.43) )

 $\mathbb{R}^{N+1}$ 

```
(Deframe Pfp 
          (Class COMBUSTER) 
          (Unit "Combuster-Total-Pressure") 
          (Nomenclature "Fuel Preburner Total Pressure") 
          (Input-parameter B56 DWfpf DWfpoi Blll DWft2 PfpO)) 
           (Class COMBUSTER) 
           (Unit "Combuster-Total-Pressure") 
          (Nomenclature "Oxidizer Preburner Total Pressure") 
          (Input-parameter b63 DWopf DWopoi B107 DWot2 PopO)) 
          (Class COMBUSTER) 
          (Unit "Weight-Flowrate-Fraction")
          (Nomenclature "Fuel Preburner Flowrate Fraction")
          (Input-parameter DWfpoi DWfpoi+DWfpf)) 
          (Class COMBUSTER) 
          ( Unit "Weight-Flowrate-Fraction")
          (Nomenclature "Oxidizer Preburner Flowrate Fraction") 
          (Input-parameter DWopoi DWopoi+DWopf)) 
          (Class COMBUSTER) 
          (Unit "Combuster-Temperature") 
          (Nomenclature "Fuel Preburner Combuster Temperature") 
          (Input-parameter TTpfp B112 T9)) 
          (Class COMBUSTER) 
          (Unit "Combuster-Temperature") 
          (Nomenclature "Oxidizer Preburner Combuster Temperature") 
          (Input-parameter TTfop B113 T9)) 
          (Class COMBUSTER) 
          (Unit "Initial-Condition")
          (Nomenclature "Pfp when t=O") 
          (Input-parameter 5940.0)) 
          (Class COMBUSTER) 
          (Unit "Initial-Condition") 
          (Nomenclature "Pop when t=O") 
          (Input-parameter 5929.9) ) 
          (Class COMBUSTER) 
           (Unit "Table-Function")
          (Nomenclature "Fuel Preburner Hot Gass Temperature Function") 
          (Input -parameter ) ) 
          (C1 a s s COMBUSTER) 
          (Unit "Table-Function") 
          (Nomenclature "Oxidizer Preburner Hot Gas Temperature Function") 
          (Input -parameter ) ) 
(Deframe Pop 
(Deframe Ffp 
(Deframe Fop 
(Deframe Tfp 
(Deframe Top 
(Defrarne PfpO 
(Deframe PopO 
(Deframe TTffp 
(Deframe TTfop
```
# **ORIGINAL PAGE IS OF POOR QUALITY**

### **ORIGINAL PAGE IS** OF POOR QUALITY (Deframe P5 (Class COOLING) (Unit "Total-Pressure") (Nomenclature "Main Chamber Heat Exchanger Total Pressure") (Input-parameter 1 DQwl5 DQw25 H3 DWmc H5 DW5 P50)) (Deframe P4 (Class COOLING) (Unit "Total-Pressure") (Nomenclature "Nozzle Regenerative Exchanger Element Total Pressure") (Input-parameter b84 DQw14 DQw24 H4 DW4 H3 DWfn P40)) (Deframe H5 (Class COOLING) (Unit "Speci fic-Ent halpy") (Nomenclature "Main Chamber Heat Exchanger Specific Enthalpy") (Input-parameter blOl T5) ) (Deframe H4 (Class COOLING) (Unit "Speci fic-Enthalpy") (Nomenclature "Nozzle Regenerative Cooling Element Specific Enthalpy") (Input-parameter B102 T4)) (Deframe DW5 (Class COOLING) (Unit "Weight-Flowrate") (Nomenclature "Main Chamber Heat Weight Flowrate") (Input-parameter B75 Pmfvd P5 B76 R5 DWmc DWmcO)) (Deframe DW4 (Class COOLING) (Unit "Weight-Flowrate") (Nomenclature "Nozzle Regenerative Cooling Weight Flowrate") (Input-parameter B94 P4 P9 B95 R4 DW4 DW40)) (Deframe R5 (Class COOLING) (Unit "Density") (Nomenclature "Main Chamber Element Density") (Input-parameter B77 DWmc DW5 R50)) (Deframe R4 (Class COOLING) (Unit "Density") (Nomenclature "Nozzle Regenerative Element Density") (Input-parameter B87 DWfn DW4 R40)) (Deframe T5 (Class COOLING) (Unit "Temperature" ) (Nomenclature "Main Chamber Heat Exchanger Temperature") (Input-parameter B78 **P5** R5)) (Deframe T4 (Class COOLING) (Unit "Temperature") (Nomenclature "Nozzle Regenerative Cooling Temperature") (Input-parameter BE8 P4 R4)) (Deframe DQwl5 (Class COOLING) ( Unit " He at - T r an *s* fer " ) (Nomenclature "Main Chamber Hot Gas Heat Transfer Rate") (Input-parameter B79 T5 TW15 DWmc)) (Deframe DQw25 (Class COOLING) ( Unit " He at -Trans fer " ) (Nomenclature "Main Chamber Ambient Thrust Chamber Heat Transfer Rate") (Input-parameter B80 T5 TW25 DWmc)) (Deframe DQwl4 (Class COOLING) (Unit "Heat-Transfer") (Nomenclature "Nozzle Regenerative Hot Gas Heat Transfer Rate") (Input-parameter B89 T4 TW14 DWfn)) (Deframe DQw24 (Class COOLING) (Unit "Heat-Transfer") (Nomenclature "Nozzle Regenrative Ambient Thrust Heat Transfer Rate") (Input-parameter B90 T4 TW24,DWfn)) (Def rame DQt c5 (Class COOLING) (Unit "Heat-Transfer-TC") (Nomenclature "Main Chamber Cooling Element Heat Transfer Rate TC") (Input-parameter Bel Tc Tw15 DWcn)) (Deframe DQtc4 (Class COOLING) (Unit "Heat-Transfer-TC") (Nomenclature "Nozzle Regenerative Heat Transfer Rate TC")

(Input-parameter B91 Tc Tw14 DWcn)) (Class COOLING) (Unit "Hot-Gas-Temperature") (Nomenclature "Hot Gas Temperature") (Input-parameter B82 DQtc5 DQwl5 Tw150)) (Class COOLING) (Unit "Ambient-Thrust-Temperature") (Nomenclature "Ambient thrust chamber Temperature") (Input-parameter B83 DQw25 Tw250)) (Class COOLING) (Unit "Hot-Gas-Temperature") (Nomenclature "Hot Gas temperature") (Input-parameter B92 DQtc4 DQwl4 Tw140)) (Class COOLING) (Unit "Ambient-Thrust-Temperature") (Nomenclature "Ambient Thrust Temperature ") (Input-parameter B93 DQw24 Tw240)) (Class COOLING) (Unit "Initial-Condition") (Nomenclature "P5 when t=O") (Input-parameter 5143.0) ) (Class COOLING) (Unit "Initial-Condition") (Nomenclature "P4 when t=O") (Input-parameter 6794.0) ) (Class COOLING) (Unit "Initial-Condition") (Nomenclature "DWmc when t=O") (Input-parameter 35.24)) (Class COOLING) (Unit "Initial-Condition") (Nomenclature "DW4 when **t=O")**  (Input-parameter 41.98) ) (Class COOLING) (Unit "Initial-Condition") (Nomenclature "R5 when t=O")  $(Input-parameter 0.001402))$ (Class COOLING) (Unit "Initial-Condition") (Nomenclature "R4 when t=O") (Input-parameter 6650.0) ) (Class COOLING) (Unit "Initial-Condition") (Nomenclature "TW15 when t=O") (Input-parameter 1330.0)) (Class COOLING) (Unit "Initial-Condition") (Nomenclature "Tw25 when t=O") (Input-parameter 544.5)) (Class COOLING) (Unit "Initial-Condition") (Nomenclature "Tw14 when t=O") (Input-parameter 1260.0) ) (Class COOLING) (Unit "Initial-Condition") (Nomenclature "Tw24 when t=O") (Input-parameter 679.3) ) (Deframe Tw15 (Deframe Tw25 (Deframe Tw14 (Deframe Tw24 (Deframe P50 (Deframe P40 (Def rame DWmcO (Deframe DW40 (Deframe R50 (Deframe R40 (Deframe Tw150 (Deframe Tw250 (Deframe Tw140 (Deframe Tw240

**ORIGINAL PAGE 15 OF POOR QUALlTY** 

ORIGINAL PAGE IS (Deframe DWfpf OF POOR QUALITY (Class FLOW) (Unit "Fuel-Flow") (Nomenclature "Fuel Preburner Fuel Flow") (Input-parameter B50 P9 Pfp **B51** R9 DWfpfO)) (Deframe DWopf (Class FLOW) (Unit "Fuel-Flow") (Nomenclature "Oxidizer Preburner Fuel Flow") (Input-parameter B57 P9 Pop B58 R9 DWopfO)) (Deframe DWfpo (Class FLOW) (Unit "Oxidi zer-Flow" ) (Nomenclature "Fuel Preburner Oxidizer Weight Flowrate") (Input-parameter B52 Ppos Pfp B53 **A** Ab B54 DWfpoi DWfpoO)) (Deframe DWopo (Class FLOW) (Unit "Oxidizer-Flow") (Nomenclature "Oxidizer Preburner Oxidizer Weight Flowrate") (Input-Parameter B59 Ppos Pop B61 **A** Ab B60 DWopoi DWopoO)) (Deframe Efpo (Class FLOW) (Unit "Variable-in-injector-Priming") (Nomenclature "Fuel Preburner Oxidizer Variable in injhector Priming") (Input-parameter B55 DWfpo DWfpoi EfpoO) ) (Deframe Eopo (Class FLOW) (Unit "Variable-in-injector-Priming") (Nomenclature "Oxidizer Preburner Oxidizer Variable in injector Priming") (Input-parameter B62 DWopo DWopoi EopoO)) (Deframe DWfpoi (Class FLOW) (Unit "Weight-Flowrate-Injector") (Nomenclature "Fuel Preburner Oxidizer Injector Weight Flowrate") (Input-parameter DWfpo Efpo (Deframe DWopoi (Class FLOW) (Unit "Weight-Flowrate-In jector") (Nomenclature "Oxidizer Preburner Oxidizer Injector Weight Flowrate") (Input-parameter DWopo Eopo) ) (Deframe DWfpfO (Class PUMP) (Unit "Initial-Condition") (Nomenclature "DWfpf when t=O") (Input-parameter 83.15)) (Deframe DWopfO (Class PUMP) (Unit "Initial-Condition") (Nomenclature "DWopf when t=O") (Input-parameter 38.93) ) (Deframe DWfpoO (Class PUMP) (Unit "Initial-Condition") (Nomenclature "DWfpo when t=O") (Input-parameter 79.30)) (Deframe DWopoO (Class PUMP) (Unit "Initial-Condition") (Nomenclature "DWopo when t=O") (Input-parameter 26.13)) (Deframe EfpoO (Class PUMP) (Unit "Initial-Condition") (Nomenclature "EFpo when t=O")

(Input-parameter 1.0)) (Deframe EopoO

1)

(Class PUMP) (Unit "Initial-Condition") (Nomenclature "Eopo when t=O") (Input-parameter 1.0))

## (Deframe QF

(Class FLOWMETER) (Unit "Volumetric-Flowrate") (Nomenclature "Fuel Volumetric Flowrate") (Input-parameter 0.008783 Tfs 37.0 -204.852 101.323 DWfd2 0.20206 Sfl))

## (Deframe Pffm

(C1 a *s s* FLOWMETER) (Unit "Total-Pressure") (Nomenclature "Fuel Flowmeter Total Pressure") (Input-parameter Pfdl RFfcd DWfd2 Rfdl))

## (Deframe Tfpl

(Class FLOWMETER) (Unit "Flowmeter-Temperature") (Nomenclature "Low Pressure Fuel Pump Flowmeter Temperature") (Input-parameter Tfs 0.0015789 Sfl)) (Class FLOWMETER) (Unit "Flowmeter-Temperature") (Nomenclature "Low pressure Oxidizer pump Flowmeter Temperature") (Input-parameter Tos 0.00547 S02)) (Deframe Tod2

# **ORIGINAL PAGE IS OF POOR QUALITY**

 $\ddot{\phantom{a}}$ 

 $\ddot{\phantom{a}}$ 

**ORIGINAL PAGE IS** OF POOR QUALITY (Deframe Pfi (Class MAIN-CHAMBER) (Unit "Pressure") (Nomenclature "Main Chamber Injector, fuel and Hot Gas Total Pressure") (Input-parameter B64 DWftl DWot2 DWft2 B108 DWfi PfiO)) (Deframe DWfi (Class MAIN-CHAMBER) (Unit "Weight-Flowrate") (Nomenclature "Main Chamber injector weight flowrate") (Input-parameter B64 Pfi Tpr Pc Ppi Tfi)) (Deframe *Tfi*  (Class MAIN-CHAMBER) (Unit "Temperature" ) (Nomenclature "Main Chamber Temperature") (Input-parameter B66 Tfp B67 Top B68 T5)) (Deframe DWoi (Class MAIN-CHAMBER) (Unit "Oxidi zer-Weight -Flowrate") (Nomenclature "Main Chamber injector, Oxidizer Weight Flowrate") (Input-parameter DWmov Eoi)) (Deframe Woi (Class MAIN-CHAMBER) (Unit "Oxidi zer-Weight ") (Nomenclature "Main Chamber Injector, Oxidizer Weight") (Input-parameter DWmov DWoi Woi)) (Deframe Eoi (Class MAIN-CHAMBER ) (Unit "Oxidizer-Variable") (Nomenclature "Main Chamber injector, Oxidizer variable in injector priming function") (Input-parameter TEoi Woi)) (Deframe PfiO (Class MAIN-CHAMBER) (Unit "Initial-Condition") (Nomenclature "Pfi when t=O") (Input -parameter **3** 662.0) )

**(Deframe Pcies (Class MAIN-THRUST-CHAMBER) (Unit "Combuster-Total-Pressure") (Nomenclature "Combuster Injector end static Total Pressure") (Input-parameter B114 Pc)) (Deframe Pc** 

**(Class MAIN-THRUST-CHAMBER) (Unit "Main-thrust-Total-Pressure") (Nomenclature "Main thrust chamber Total Pressure") (Input-parameter B72 B109 DWfi DWoi DWcn PcO))** 

## **(Deframe PcO**

**(Class MAIN-THRUST-CHAMBER) (Unit "Init ial-Condit ion") (Nomenclature "Pc when t=O") (Input-parameter 3330.0)** )

. . . . . . .

# **0RtG:NAi PAGE 15 OF POOR QUALITY**

 $\mathbf{r}$ 

# ORIGINAL PAGE IS OF POOR QUALITY

**(Deframe DWfnbp (Class NOZZLE-BYPASS) (Unit "Nozzle-Heat-Weight-Flowrate") (Nomenclature "Nozzle Heat Exchanger bypass weight flowrate")**  (Input-parameter B98 Pmfvd P9 B99 DWfnbp Accv DWfnbp0)) **(Class NOZZLE-BYPASS) (Unit "Coolant-Control-Weight-Flowrate") (Nomenclature "Coolant Control Valve") (Input-parameter DWfnbp)) (Class NOZZLE-BYPASS) (Unit "Init ial-Condit ion"** ) **(Nomenclature "DWfnbp when t=O") (Input -parameter 8 0.1 9)** ) **(Deframe DWccv (Deframe DWfnbpO** 

 $\ddot{\phantom{0}}$ 

```
(Deframe P9 
          (Class PREBURNER-SUPPLY-DUCT) 
          (Unit "Supply-Duct-Total-Pressure") 
          (Nomenclature "Preburner Fuel Supply Element Total Pressure") 
          (Input-parameter B96 DW4 DWopf DWfpf DWfnbp P90)) 
          (Class PREBURNER-SUPPLY-DUCT) 
          (Unit "Supply-Duct-Total-Pressure") 
          (Nomenclature "Preburner Oxidizer Supply Total Pressure") 
          (Input-parameter B49 DWop3 DWfpo Dwopo DW PposO)) 
(Deframe Ppos 
(Deframe T9 
          (Class PREBURNER-SUPPLY-DUCT) 
          (Unit "Supply-Duct-Temperature") 
          (Nomenclature "Preburner Fuel Supply Element Temperature") 
          (Input-parameter BlOO P9 R9)) 
          (Class PREBURNER-SUPPLY-DUCT) 
          (Unit "Supply-Duct-Density") 
          (Nomenclature "Preburner Fuel Supply Element Density") 
          (Input-parameter DWfnbp DW4 R4 B105)) 
(Deframe R9 
(Deframe P90 
          (Class PREBURNER-SUPPLY-DUCT) 
          (Unit "Initial-Condition") 
          (Nomenclature "P9 when t = 0")
          (Input-parameter 6650.0)) 
          (Class PREBURNER-SUPPLY-DUCT) 
          (Unit "Initial-Condition") 
          (Nomenclature "Ppos when t=O") 
          (Input-parameter 8457.0) ) 
(Deframe PposO
```
**ORIGINAL PAGE IS OF POOR QUALITY**  (Deframe Ffpl (Class PUMP) (Unit "Flow-Variable") (Nomenclature "Low Pressure Fuel Pump Flow variable") (Input-parameter B11 DWfdl Sfl)) (Class PUMP) (Unit "Flow-Variable") (Deframe Ffp2 (Nomenclature "High Pressure Fuel Pump Flow Variable") (Input-parameter B18 DWfd2 Sf2)) (Class PUMP) (Unit "Flow-Variable") (Nomenclature "Low Pressure Oxidizer Pump Flow variable") (Input-parameter B27 DWmov+DWop3 Sol)) (Class PUMP) (Unit "Flow-Variable") (Nomenclature "High Pressure Oxidizer Pump Flow variable") (Input-parameter B39 DWmov+DWotl+DWop3 *S02))*  (Class PUMP) (Unit "Total-Pressure") (Nomenclature "Low Pressure Fuel Pump Discharge Total pressure") (Input-parameter Pfs B12 Sfl Tpfpl)) (Class PUMP) (Unit "Tot al-P ressure" ) (Nomenclature "High Pressure Fuel Pump Total Pressure") (Input-parameter Pfdl B19 Sf2 Tpfp2)) (Class PUMP) (Unit "Total-Pressure") (Nomenclature "Low Pressure Oxidizer Pump Total Pressure") (Input-parameter Pos B28 SO1 Tpopl)) (Class PUMP) (Unit "Total-Pressure") (Nomenclature "High Pressure Oxidizer Pump Total Pressure") (Input-parameter Podl B40 *So2* Tpop2)) (Class PUMP) (Unit "Torque") (Nomenclature "Low Pressure Fuel Pump "Torque"") (Input-parameter B13 Sfl Trfpl) ) (Class PUMP) (Unit "Torque") (Nomenclature "High Pressure Fuel Pump "Torque"") (Input-parameter *E20 Sf2* TrfpZ) ) (Deframe Fdpl (Deframe Fop2 (Deframe Pfdl (Deframe Pfd2 (Deframe Podl (Deframe Pod2 (Deframe Rfpl (Deframe Rfp2 (Deframe Ropl (Class **PUMP)**  (Unit "Torque") (Nomenclature "Low Pressure Oxidizer Pump "Torque"") (Input-parameter **E34** Sol Tropl) ) (Deframe Tpfpl  $\cdot \cdot$ , (Class PUMP) (Unit "Table-Function") (Nomenclature "Low Pressure Fuel Pump Pump Pressure Rise Characteristics") (Input-parameter ) ) (Class PUMP) (Unit "Table-Function") (Nomenclature "High Pressure Fuel Pump Pump Pressure Rise Characteristics") (Input-parameter ) ) (Class PUMP) (Unit "Table-Function") (Nomenclature "Low Pressure Oxidizer Pump") (Input-parameter )) (Class PUMP) (Unit "Table-Function") (Nomenclature "High Pressure Oxidizer Pump Pump Pressure Rise Characteristics") (Deframe Tpfp2 (Deframe Tpopl (Deframe Tpop2

(Input-parameter ) ) (Class PUMP) (Unit "Table-Function") (Nomenclature "Low Pressure Fuel Pump Pump Torque Characteristics") (Input-parameter )) (Class PUMP) (Unit "Table-Function") (Nomenclature "High Pressure Fuel Pump Pump Pump Torque Characteristics") (Input -parameter ) (Class PUMP) (Unit "Table-Function") (Nomenclature "Low Pressure Oxidizer Pump Pump Torque Characteristics") (Input-parameter ) ) (Class PUMP) (Unit "Torque") (Nomenclature "High Pressure Oxidizer Pump \"Torque\"") (Input-parameter B41 *So2* TropZ)) (Class PUMP) (Unit "Table-Function") (Nomenclature "High Pressure Oxidizer Pump Pump Torque Characteristics") ( Input -parameter ) ) (Deframe Trfpl (Deframe Trfp2 (Deframe Tropl (Deframe Torque (Deframe Trop2

 $\mathcal{L}_{\text{max}}$ 

**ORIGINAL PAGE BS OF POOR QUALITY**   $\mathbf{r}$ 

 $\bullet$ 

 $\overline{\phantom{a}}$ 

# ORIGINAL PACCES

```
OF POOR OUALITY
(Deframe TQftl 
          (Class TURBINE) 
          (Unit "Torque") 
          (Nomenclature "Low Pressure Fuel Turbine Torque") 
          (Input-parameter B16 P5 Trftl)) 
(Deframe TQft2 
          (Class TURBINE) 
          (Unit "Torque") 
          (Nomenclature "High Pressure Fuel Turbine Torque") 
          (Input-parameter B26 Pfp Trft2)) 
(Deframe TQotl 
          (Class TURBINE) 
          (Unit "Torque") 
          (Nomenclature "Low Pressure Oxidizer Turbine Torque") 
          (Input-parameter B36 DWot1^2 Trot1))
(Deframe TQot2 
          (Class TURBINE) 
          (Unit "Torque" ) 
          (Nomenclature "High Pressure Oxidizer Turbine") 
          (Input-parameter B29 Pop Trot2)) 
(Deframe Uftl 
          (Class TURBINE) 
          (Unit "Speed-Parameter") 
          (Nomenclature "Low Pressure Fuel Turbine Speed Parameter") 
          (Input-parameter B15 Sfl T5)) 
(Deframe Uft2 
          (Class TURBINE) 
          (Unit "Speed-Parameter") 
          (Nomenclature "High Pressure Fuel Turbine Speed Parameter") 
          (Input-parameter B25 Sf2 Tfp)) 
(Deframe Fotl 
          (Class TURBINE) 
          (Unit "Speed-Parameter") 
          (Nomenclature "Low Pressure Oxidizer Turbine Flow Variable") 
          (Input-parameter B38 Sol DWotl)) 
(Deframe Uot2 
          (Class TURBINE) 
          (Unit "Speed-Parameter") 
          (Nomenclature "High Pressure Oxidizer Turbine Speed Parameter") 
          (Input-parameter B47 So2 Rop*Top)) 
(Deframe DWftl 
          (Class TURBINE) 
          (Unit "Weight-Flowrate") 
          (Nomenclature "Low Pressure Fuel Turbine Weight Flowrate") 
          (Input-parameter B17 P5-Pfi R5)) 
(Deframe DWft2 
          (Class TURBINE) 
          (Unit "Weight-Flowrate") 
          (Nomenclature "High Pressure Fuel Turbine Weight Flowrate") 
          (Input-parameter B24 Pfp Tpr)) 
(Deframe DWotl 
          (Class TURBINE) 
          (Unit "Weight-Flowrate") 
          (Nomenclature "Low Pressure Oxidizer Turbine Weight Flowrate")
          (Input-parameter (1/(B37 + Rotl)) Pod2-Pod1 1)) 
(Deframe DWot2 
          (Class TURBINE) 
          (Unit "Weight-Flowrate") 
          (Nomenclature "High Pressure Oxidizer Turbine Weight Flowrate") 
          (Input-parameter B48 Pop Tpr/Top)) 
(Deframe Trftl 
          (Class TURBINE) 
          (Unit "Table-Function") 
          (Nomenclature "Low Pressure Fuel Turbine Turbine Torque Characteristics") 
          (Input-parameter ) ) 
(Deframe Trft2 
          (Class TURBINE) 
          (Unit "Table-Function")
          (Nomenclature "High Pressure Fuel Turbine Turbine Torque Characteristics") 
          (Input-parameter )) 
(Deframe Trotl 
          (Class TURBINE) 
          (Unit "Table-Function") 
          (Nomenclature "High Pressure Oxidizer Turbine Turbine Torque Characteristics") 
(Input-parameter ) )<br>(Deframe Trot2
(Deframe Trot2 33 (Class TURBINE)
```

```
(Unit "Table-Funct ion") 
          (Nomenclature "Low Pressure Oxidizer Turbine Turbine Torque Characteristics") 
          (Input-parameter ) ) 
           (Class TURBINE) 
           (Unit "Table-Funct ion") 
          (Nomenclature "Pressure Ratio") 
          (Input-parameter )) 
(Deframe Tpr
```
**ORIGINAL PAGE 15 OF POOR QUALITY**   $\ddot{\phantom{0}}$ 

 $\hat{\mathbf{z}}$ 

 $\overline{a}$ 

 $\mathbf{r}$ 

# ORIGINAL PAGE IS

 $\cdots \cdots \cdots \cdots$ 

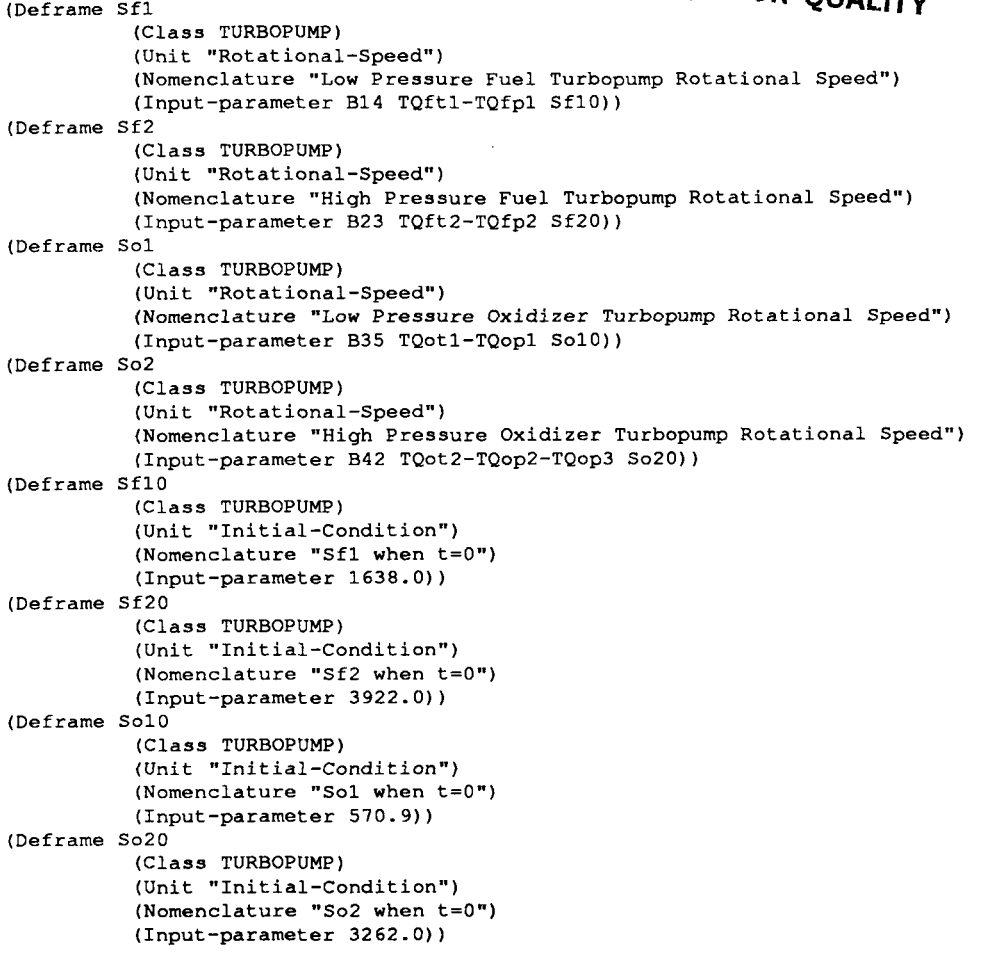

 $\bullet$ 

 $\hat{\mathbf{z}}$ 

 $\ddot{\phantom{1}}$ 

(Deframe Amfv (Class VALVE) (Unit "Area") (Nomenclature "Main Fuel Valve Area") (Input-parameter TQmfv Xmfv)) (Class VALVE) (Unit "Area") (Nomenclature "Main Oxidizer Valve Area") (Input-parameter TQmov Xmov)) (Class VALVE) (Unit "Area") (Nomenclature "Fuel Preburner Oxidizer Valve Area") (Input-parameter TQfpv Xfpv)) (Class VALVE) (Unit "Area") (Nomenclature "Oxidizer Preburner Oxidizer Valve Area") (Input-parameter TQopv Xopv)) (Deframe Amov (Deframe Afpv (Deframe Aopv

> **ORIGINAL PAGE IS OF POOR QUALITY**

 $\ddot{\phantom{1}}$ 

**System Generated Equations** 

÷.

 $\begin{array}{c} \n\frac{1}{2} & \frac{1}{2} \\ \n\frac{1}{2} & \frac{1}{2} \\ \n\frac{1}{2} & \frac{1}{2} \\ \n\frac{1}{2} & \frac{1}{2} \\ \n\frac{1}{2} & \frac{1}{2} \\ \n\frac{1}{2} & \frac{1}{2} \\ \n\frac{1}{2} & \frac{1}{2} \\ \n\frac{1}{2} & \frac{1}{2} \\ \n\frac{1}{2} & \frac{1}{2} \\ \n\frac{1}{2} & \frac{1}{2} \\ \n\frac{1}{2} & \frac{1}{2} \\ \n\frac{1}{2} & \frac{1}{$ 

 $\cdots \qquad \qquad \cdots \qquad \qquad \cdots$ 

 $\mathbb{R}^2$ 

 $\mathcal{A}^{\pm}$ 

 $\overline{\phantom{a}}$ 

 $\ddot{\phantom{0}}$ 

 $\star$ 

# A1:>PSAM>equation>psam-equation.eq.36 10/03/88 15:28:59 Page 1

Component Processor Element Pump

 $\overline{\phantom{a}}$ 

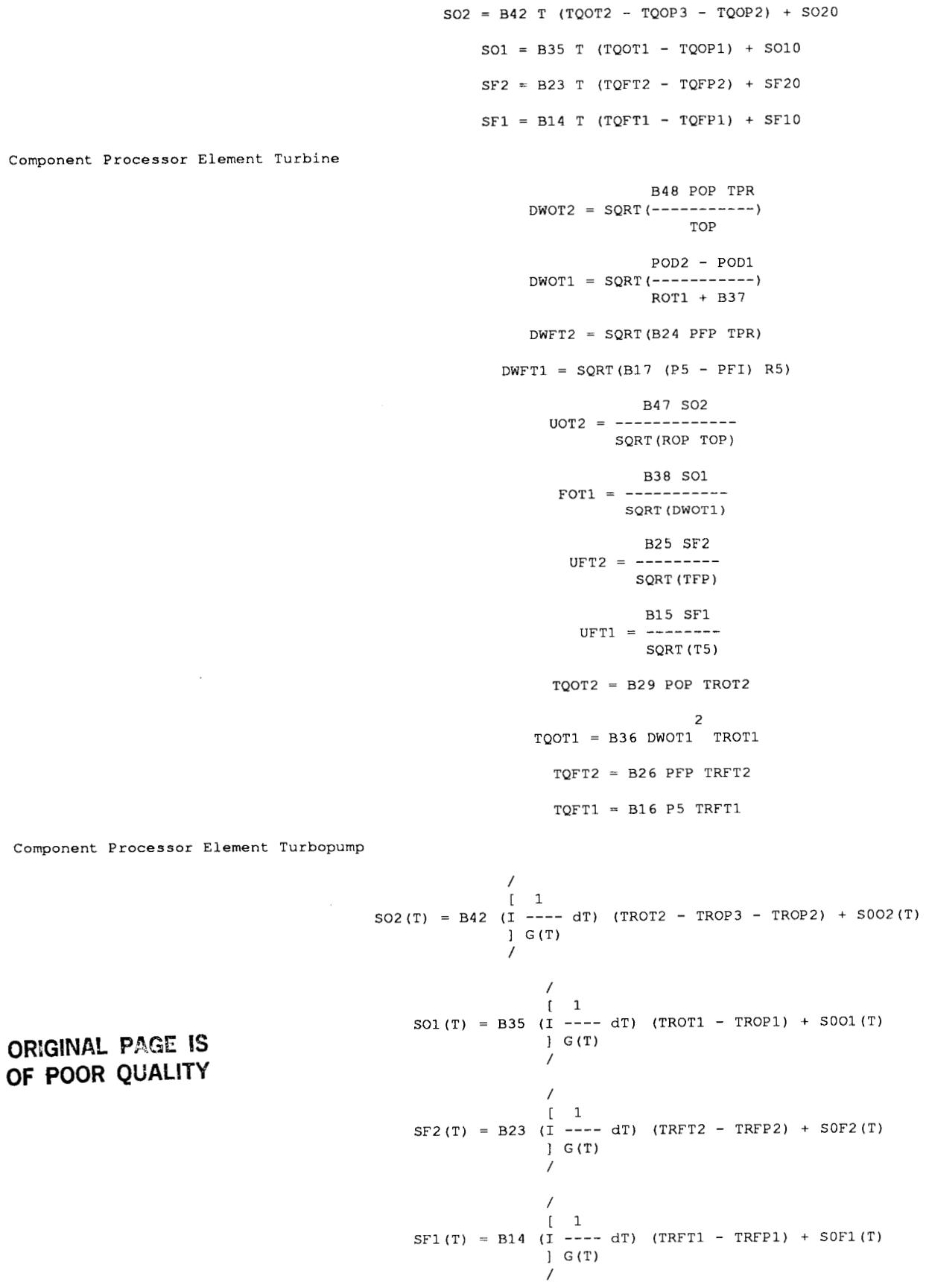

 $\sim$   $\sim$ 

# **10/03/SS 152859 Page 2**

# **Al:>PSAM>equation>psam-equation.eq.36**

Component Processor Element Valve

AOPV = TQOPV XOPV **ORIGINAL PAGE IS** AFPV = TQFPV XFPV OF POOR QUALITY AMOV = TQMOV XMOV AMFV = TQMFV XMFV Component Processor Element Flow DWOPOI = DWOPO EOPO DWFPOI = DWFPO EFPO  $\overline{2}$  $\overline{2}$  $\overline{1}$ AB B61 DWOPO (T)  $\overline{c}$  $\mathbf{r}$ DWOPO(T) = B59 I (- B60 DWOPOI (T) - ----------------- + PPOS - POP) dT + DWOP  $O(1)$ I **2**  / **A**   $\prime$  $\overline{2}$  $\overline{2}$ AB B53 DWFPO (T)  $\overline{2}$  $\mathbf{r}$  $--- - + PPOS - PFP) dT + DWFP$ DWFPO(T) = B52 I (- B54 DWFPOI (T) - --- $00(T)$ I **2**  / A  $\frac{7}{1}$ B57 [ 2<br>DWOPF(T) = B (- --- - POP + P9) I DWOPF (T) dT + DWOO(T) R9 1 /  $\frac{7}{1}$ B50 [ 2<br>DWFPF(T) = B (- --- - PFP + P9) I DWFPF (T) dT + DWF0(T) R9 1 / Component Processor Element Combuster  $TOP = TTPOP + B113 T9$ TFP = TTPFP + **B112** T9 DWOPOI  $FOP =$  ------------DWOPOI + DW1 DWFPOI  $FFP =$  -------------DWFPOI + DW1  $\overline{1}$ POP = B63 I (- B107 DWOT2(T) + DWOPOI(T) + DWOPF(T)) dT + POP0 J.  $\prime$ / I PFP = B56 I (- Blll DWFT2(T) + DWFPOI(T) + DWFPF(T)) dT + PFPO 1 /

Component Processor Element Cooling

$$
TW24 = TW240 - B93 \underbrace{1}_{1} DQW24(T) \text{ d}T
$$

/  $\sqrt{ }$ TW14 = TW140 + B92 I (DQTC4(T) - DQW14(T)) dT 1 / /  $\blacksquare$  $TW25 = TW250 - B83 I DQW25(T) dT$ 11 12 13 14 15 15 16 17 17 18 17 18 17 18 17 18 17 18 17 18 17 18 17 18 17 18 17 18 17 18 17 18 17 18 17 18 1 / /  $\sqrt{ }$ TW15 = TW150 + B82 I (DQTC5(T) - DQW15(T)) dT 1 / **0.8**   $DQTC4 = B91 DWCN$  (TC - TW14) **0.8**   $DQTC5 = B81 DWCN$  (TC - TW15) 0.8  $DQW24 = B90$  DWFN (0.002 T4 + 1.0) (TW24 - T4) **0.8**   $DQW14 = B89 DWFN$  (0.002 T4 + 1.0) (TW14 - T4) 0.8  $DQW25 = B80$  DWMC (0.002 T5 + 1.0) (TW25 - T5) 0.8  $DQW15 = B79$  DWMC (0.002 T5 + 1.0) (TW15 - T5) B88 P4  $T4 =$  ------ $R<sub>4</sub>$ B78 P5  $T5 = --- R5$ /  $R4 = B87$  I (DWFN(T) - DW4(T)) dT + R40 1 / / [ R5 = B77 I (DWMC(T) - DW5(T)) dT + R50  $\blacksquare$ / / 2 [ B95 3W4 **(T)**   $DW4(T) = B94 I$  (- ---------- - P9 + P4) dT + DW40  $R4$ /  $/$  2 [ B76 DWMC (T)  $DWMC(T) = B75 I$  (- ------------ + PMFVD - P5) dT + DWMCO 1 R5 /  $H4 = B102 T4$ H5 = BlOl T5 / **P4 = B84 I (- H3 DWFN(T) + H4 DW4(T) + DQW24(T) + DQW14(T)) dT + P40** 

 $\sim$   $-$ 

I

**ORIGINAL PAGE E5 OF POOR QUALITY** 

 $\begin{aligned} \mathcal{L}_{\text{in}}(\mathcal{L}_{\text{in}}(\mathcal{L}_{\text{out}})) = \mathcal{L}_{\text{out}}(\mathcal{L}_{\text{out}}) \end{aligned}$ 

# A1:>PSAM>equation>psam-equation.eq.36 **10/03/88 15:28:59** Page 4

 $- - -$ 

Component Processor Element flowmeter TOD2 = TOS + 0.00547 SO2 TFPl = TFS + 0.0015789 SF1 2 (DWOTPR + DWOP3 + DWMOV) RFOD2 POFM = POD2 - \_\_\_\_\_\_\_\_\_\_\_\_\_\_\_\_\_\_\_\_\_\_\_\_\_\_\_\_\_\_\_ ROD2 39) (1.0 - 0.002789 (T QOFM = [(0.02099 2 SO2 + 6.19891 (DWOTPR + DWOP3 + DWMOV) + 17.5 OSS - 164.0))] QF = [(0.20206 SF1 + 101.323 DWFD2 - 204.852) (1.0 - 0.008783 (TFS - 37.0))

$$
\mathbf{1}^{\top}
$$

Component Processor Element Preburner Supply Duct

DWFNBP + DW4 R9 = [-----------------I DW4 R4 --- + B105 DWFNBP **L**  PPOS = B49 I (- DWOPO(T) + DWOP3(T) - DWFPO(T) + DW(T)) dT + PPOSO 1 / / I 1 / P9 = B96 I (- DWOPF(T) - DWFPF(T) + 2 DWFNBP(T)) dT + P90

Component Processor Element High Pressure Oxidizer Pump Preburner Boost-stage

$$
DWOP3(T) = B1 \t 1 (-B2 DWOP3 (T) + P3 - P) dT + DW0
$$
  
\n
$$
POD3 = B F S T T + P2
$$
  
\n
$$
TOP3 = B44 F S T T
$$
  
\n
$$
FOP3 = ---
$$
  
\n
$$
S
$$

Component Processor Element Main Chamber Injector, Fuel, Hot Gas and Oxidizer

EO1 = TEOI WOI

# **Al: >PSAM>equation>psam-equation.eq.36**

**ORIGINAL PAGE IS OF POOR QUALITY**  ~ ~

# **10/03/88 15:28:59 Page** *5*

 $\Delta$ 

 $\sim$   $-$ 

/ [ 1 / WOI = WOI <sup>+</sup>I (DWMOV (T) - DWOI (T) ) dT DWOI = DWMOV EO1 TFI = B67 TOP + B66 TFP + B68 T5 / [ 1 / PFI <sup>=</sup>864 I (DWOT2 **(T)** + DWFT2 (T) + DWFTl **(T)** - B108 DWFI (T) ) **dT** + PFIO

 $\gamma$  , and  $\gamma$ 

Component Processor Element Main Thrust Chamber

$$
PC = B72 I (DWOT(T) + B109 DWFI(T) - DWCN(T)) dT + PC0
$$
  
\n
$$
PC = B114 PC
$$

Component Processor Element Nozzle **Bypass** Element

 $DWCCV = DWFNBP$ 

/ [ B99 DWFNBP(T) DWFNBP = B98 I (- ------------- + PMFVD - P9) dT + DWFNBPO 1 2  $\frac{1}{2}$  accv

**System Generated FORTRAN Code** 

 $\mathcal{A}^{\mathcal{A}}$  , and the second contribution  $\mathcal{A}$ 

.

 $\overline{a}$ 

# **Al: >PSAM>FORTRAN>psam-Code.for.21**

```
Component Processor Element Pump
       TOROUE = B41*SO2**2*TROP2ROP1 = B34*SO1**2*TROP1RFP2 = B20*SF2**2*TRFP2RFP1 = B13*SF1**2*TRFP1POD2 = B40*SO2**2*TPOP2+POD1POD1 = B28*SO1**2*TPOP1+POSPFD2 = B19*SF2**2*TPFP2+PFD1PFD1 = B12*SF1**2*TPFP1+PFSFOP2 = B39*(DWOT1+DWOP3+DWMOV)/SO2 
      FDPl = B27* (DWOP3+DWMOV) /SO1 
      FFP2 = B18 * DWFD2/SF2FFP1 = B11 * DWFD1/SF1Component Processor Elenent Turbine 
                                                               ORIGINAL PAGE IS 
                                                               OF POOR QUALITY 
      DWOT2 = SORT(B48*POP*TPR/TOP)DWOT1 = SQRT((POD2-POD1)/(ROT1+B37))DWFT2 = SQRT(B24*PFP*TPR)DWFT1 = SQRT(B17*(P5-PFT)*R5)UOT2 = B47*SO2/SQRT (ROP*TOP)FOT1 = B38*SO1/SQRT(DWOT1)UFT2 = B25*SF2/SORT(TFP)UFT1 = B15*SF1/SQRT(T5)TQOT2 = B29*POP*TROT2TQOT1 = B36 *DWOT1 **2 *TROT1TQFT2 = B26*PFP*TRFT2TQFT1 = B16*P5*TRFT1Component Processor Element Turbopump 
      SO2 = B42"T*(TQOT2-TQOP3-TQOP2)+SO20 
      SOL = B35*T*(TQOT1-TQOP1) + SO10SF2 = B23*T*(TQFT2-TQFP2)+SF20SFI = B14*T*(TQFT1-TQFP1) + SF10Component Processor Element Valve 
      AOPV = TQOPV*XOPV 
      AFPV = TQFPV*XFPV 
      AMOV = TQMOV*XMOV 
      AMFV = TQMFV*XMFV 
Component Processor Element Flow 
      DWOPOI = DWOPO*EOPO 
      DWFPOI = DWFPO*EFPO 
      DWOPO (T) = B59*' INTEGRATE (-B60*DWOPOI (T) **2-AB**2*B61*DWOPO (T) **2/
     1 A**2+PPOS-POP, T) +DWOPOO (T) 
      DWFPO (T) = B52*' INTEGRATE (-B54*DWFPOI(T)*2-AB**2*B53*DWFPO(T)*2/1 A**2+PPOS-PFP, T) +DWFPOO (T) 
       DWOPF (T) = B*(-B57/R9-POP+P9)*'INTEGRATE (DWOPF (T)**2, T)+DWOO (T)DWFPF (T) = B*(B+BS0/R9-PFP+P9)*'INTEGRATE (DWFPF (T)**2, T) +DWF0 (T)Component Processor Element Combuster 
      TOP = TTFOP+B113*T9TFP = TTPFP+B112*T9FOP = DWOPOI / (DWOPOI + DW1)FFP = DWFPOI / (DWFPOI+DW1)POP = B63*' INTEGRATE (-B107*DWOT2 (T) +DWOPOI (T) +DWOPF (T), T) +POP0
      PFP = B56*' INTEGRATE (-B111*DWFT2 (T) +DWFPOI (T) +DWFPF (T), T) +PFPOComponent Processor Element Cooling 
14 TW24 = TW240-B93*' INTEGRATE (DQW24(T), T)
```
# **Al: >PSAM>FORTRAN>psam-Code.for.21 10/03/88 15:36:34 Page 2**

```
TW14 = TW140+BB2*' INTEGRATE (DOTC4(T)-DQW14(T), T)TW25 = TW250-B83*'INTEGRATE (DQW25 (T), T)TW15 = TW150+B82*'INTEGRATE (DOTC5 (T) -DQW15 (T), T)DQTC4 = B91 * DWCN * *0.8 * (TC-TW14)DQTC5 = B81 * DWCN * *0.8 * (TC-TW15)DQW24 = B90*DWFN**0.8*(0.002*T4+l.O)*(TW24-T4 
      DQW14 = B89*DWFN**0.8*(0.002*T4+1.0)*(TW14-T4)DQW25 = B80*DWMC**0.8*(0.002*T5+l.O)*(TW25-T5 
      DQW15 = B79*DWMC**0.8*(0.002*T5+l.O)*(TW15-T5 
      T4 = B88*P4/R4T5 = B78*P5/R5T5 = B78*P5/R5<br>R4 = B87*'INTEGRATE(DWFN(T)-DW4(T),T)+R40
       R4 = B87*'INTEGRATE(DWFN(T)-DW4(T),T)+R40<br>R5 = B77*'INTEGRATE(DWMC(T)-DW5(T),T)+R50
                                                                       T) ORlGlNAE PAGE IS 
                                                                       OF POOR QUALITY 
       DW4 (T) 
= B94"' INTEGRATE (-B95*DW4 (T) **2/R4-P9+P4, T) +DW40 
       DWMC (T) 
B75*' INTEGRATE (-B76*DWMC (T) **2/R5+PMFVD-P5, T) +DWMCO 
      H4 = B102 \times T4H5 = B101*T5P4 = B84*' INTEGRATE (-H3*DWFN (T) +H4*DW4 (T) +DQW24 (T) +DQW14 (T) , T) +P40 
      P5 p ' INTEGRATE (H3*DWMC (T) -H5*DW5 (T) +DQW25 (T) +DQWl5 (T) , T) +P50 
Component Processor Element flowmeter 
      TOD2 = TOS+0.00547*SO2TFPl = TFS+O.O015789*SFl 
      POFM = POD2-(DWOTPR+DWOP3+DWMOV)**2*RE'OD2/ROD2 
      PFFM = PFD1-DWFD2**2*RFFCD/RFD1QOFM = [(0.0209912*S02+6.19891*(DWOTPR+DWOTPR+DWOP3+DWMOV)+l7.5339)*(l.O-
      QF = [(0.20206*SF1+101.323*DWFD2-204.852)*(1.0-0.008783*(TFS-37.0) 
     1 
     1 1
        0.002789* (TOSS-164 .O) ) ] 
Component Processor Element Preburner Supply Duct 
      R9 = [ (DWFNBP+DW4) / (DW4/R4+B105*DWFNBP) ]
      T9 = B100*P9/R9PPOS = B49*' INTEGRATE (-DWOPO (T) +DWOP3 (T) -DWFPO (T) +DW (T) , T) +PPOSOP9 = B96*' INTEGRATE (-DWOPF (T) -DWFPF (T) +2*DWFNBP (T), T) +P90
Component Processor Element High Pressure Oxidizer Pump Preburner Boost-stage 
      DWOP3 (T) = B1 \star' INTEGRATE (-B2\starDWOP3 (T) \star \star2+P3-P, T) +DWO
      POD3 = B*F*S**2*TT+P2TOP3 = B44*F*S**2*TTFOP3 = B*DW/SComponent Processor Element Main Chamber Injector, Fuel, Hot Gas and Oxidizer 
      EOI = TEOI * WOIWOT = WOI + 'INTEGRATE (DWMOV(T) - DWOI(T), T)DWOI = DWMOV*EOI 
      TFI = B67*TOP+B66*TFP+B68*T5DWFI = B64*PC*PFI*TPR/(PPI*TFI**O.5) 
     PFI = B64*' INTEGRATE (DWOT2 (T) +DWFT2 (T) +DWFT1 (T) -B108*DWFI (T), T) +PF<br>1 10
         10Component Processor Element Main Thrust Chamber 
      PC = B72*' INTEGRATE (DWOI (T) +B109*DWFI (T) -DWCN (T), T) +PC0
      PC = B114*PCComponent Processor Element Nozzle Bypass Element 
      DWCCV = DWFNBPDWFNBP = B98"' INTEGRATE (-B99*DWFNBP (T) /ACCV**2+PMFVD-P9, T) +DWFNBPO
```
~~ ~ ~~ ~~~ ~~ ~~~~ ~ ~ ~~ ~

**System Generated Documentation** 

**Contract Contract Contract** 

 $\sim 10^{-1}$  $\sim$   $\overline{\phantom{a}}$ 

 $\cdots \cdots \cdots \cdots \cdots \cdots \cdots$ 

,

```
.................................................. 
   Documentation for Component Processure PUMP 
   1. Low Pressure Fuel Pump 
   2. High Pressure Fuel Pump 
   3. Low Pressure Oxidizer Pump 
   4. High Pressure Oxidizer Pump 
   Generic Equations 
   F = Bi * [DW / S] ; Flow variable , in^3
    P= PS + Bj * (S)"2 * Tp(F) : Total pressure , Psia 
    P = Ps + Bj * (S)^2 * Tp(F) ; Total pressure , Psia<br>R = Bk * (S)^2 * Tr(F) ; Torque , in-lb
R = Bk * (S)^2 * Tr(F)<br>EOPOO : Eopo when t=0
EFPOO : EFpo when t=O 
DWOPOO : DWopo when t=O 
DWFPOO : DWfpo when t=0
 DWOPFO : DWopf when t=O 
 DWFPF0 : DWfpf when t=0
 TROP2 : High Pressure Oxidizer Pump Pump Torque Characteristics 
 TORQUE : High Pressure Oxidizer Pump "Torque" 
 TROPl : Low Pressure Oxidizer Pump Pump Torque Characteristics 
 TRFP2 : High Pressure Fuel Pump Pump Pump Torque Characteristics 
 TRFPl : Low Pressure Fuel Pump Pump Torque Characteristics 
 TPOPZ : High Pressure Oxidizer Pump Pump Pressure Rise Characteristics 
 TPOPl : Low Pressure Oxidizer Pump 
 TPFP2 : High Pressure Fuel Pump Pump Pressure Rise Characteristics 
 TPFPl : Low Pressure Fuel Pump Pump Pressure Rise Characteristics 
 ROPl : 
Low Pressure Oxidizer Pump 
 RFP2 : 
High Pressure Fuel Pump 
 RFPl : 
Low Pressure Fuel Pump 
 POD2 : 
High Pressure Oxidizer Pump Total Pressure 
 POD1 : 
Low Pressure Oxidizer Pump Total Pressure 
 PFD2 : 
High Pressure Fuel Pump Total Pressure 
 PFDl : 
Low Pressure Fuel Pump Discharge Total pressure 
 FOP2 : 
High Pressure Oxidizer Pump Flow variable 
 FDPl : 
Low Pressure Oxidizer Pump Flow variable 
 FFP2 : 
High Pressure Fuel Pump Flow Variable 47
```
# **Al: >PSAM>doopsam-doc.doc.38**

.

.

**I** 

FFPl : Low Pressure Fuel Pump Flow variable .................................................. .................................................. Documentation for TURBINE section 1. Low Pressure Fuel Turbine 2. High Pressure Fuel Turbine *3.* Low Pressure Oxidizer Turbine 4. High Pressure Oxidizer Turbine Generic Equations <sup>R</sup>= Bi \* P \* Tr : Torque , in-lb f  $R = B1 \times P \times Tr$ <br>  $Ts = Bj \times S$  /  $(T^(1/2))$ <br>  $R = Bk \times (S)^2 \times Tr(F)$ <br>  $R = Bk \times (S)^2 \times Tr(F)$ <br>  $R = Bk \times (S)^2 \times Tr(F)$ <br>  $R = Bk \times (S)^2 \times Tr(F)$ %, Torque , in-lb f<br>% Speed Parameter , Weight Flowrate , lb m/sec TPR : Pressure Ratio TROT2 : Low Pressure Oxidizer Turbine Turbine Torque Characteristics TROT1 : High Pressure Oxidizer Turbine Turbine Torque Characteristics TRFT2 : High Pressure Fuel Turbine Turbine Torque Characteristics TRFTl : Low Pressure Fuel Turbine Turbine Torque Characteristics DWOT2 : High Pressure Oxidizer Turbine Weight Flowrate DWOTl : Low Pressure Oxidizer Turbine Weight Flowrate DWFT2 : High Pressure Fuel Turbine Weight Flowrate DWFTl : Low Pressure Fuel Turbine Weight Flowrate UOT2 : High Pressure Oxidizer Turbine Speed Parameter FOTl : Low Pressure Oxidizer Turbine Flow Variable UFT2 : High Pressure Fuel Turbine Speed Parameter UFTl : Low Pressure Fuel Turbine Speed Parameter TQOT2 : High Pressure Oxidizer Turbine TQOTl : Low Pressure Oxidizer Turbine Torque TQFT2 : High Pressure Fuel Turbine Torque TQFTl : Low Pressure Fuel Turbine Torque .................................................. .................................................. Documentationfor TURBOPUMP section 1. Low Pressure Fuel Turbopump

2. High Pressure Fuel Turbopump **3.** Low Pressure Oxidizer Turbopump 4. High Pressure Oxidizer Turbopump Generic Equations  $S = (1/G) * 'Integrate (Tq*temp(t),t) +S0 ; Speed$ 

**ORIGINAL PAGE IS OF POOR QUALITY** 

# **Al:>PSAM>doopsam-doc.doc.38 10/03/88 14:08:46 Page 3**

.

```
SO20 : SO2 when t=0SO10 : Sol when t-0 
SF20 : Sf2 when t=0SFlO : Sfl when t=O 
SO2 : High Pressure Oxidizer Turbopump Rotational Speed 
cSO1 : Low Pressure Oxidizer Turbopump Rotational Speed 
SF2 : High Pressure Fuel Turbopump Rotational Speed 
SF1 : Low Pressure Fuel Turbopump Rotational Speed 
.................................................. 
.................................................. 
   Create Knowledge Base for VALVE section 
   1. Main Fuel Valve 
   2. Main Oxidizer Valve 
   3. Fuel Preburner Oxidizer Valve 
   4. Oxidizer Preburner Oxidizer Valve 
   Generic Equations 
   A = Ab * (T * Th | Thb))Input-parameter : Ab T Th Thb 
        Ab: Average of area, T \times Th | Thb =Valve Effective Area
   Pit = Pi - RF *DW^2 | RHO
         Input-parameter : Pi RF DW RHO 
         Pit: Inlet Total Pressure, Pi: Inlet Pressure 
         RF: Resistance to Flow, DW: Weight Flowrate, Rho: Density 
         Input-parameter : Pit DW Ai RHO 
         Input-parameter : B Rhob Rho DW A Ab RF 
   Pis = Pit - DW^2 | [(772.8) * (Ai^2) * RH0]dP = B * (RHOb | RHO) (DW | (A|Ab)^2 - RF * DW | RHO)AOPV : Oxidizer Preburner Oxidizer Valve Area 
AFPV : Fuel Preburner Oxidizer Valve Area 
AMOV : Main Oxidizer Valve Area 
AMFV : Main Fuel Valve Area 
.................................................. 
.................................................. 
   Create Knowledge Base for FLOW section 
    1. Fuel Preburner Fuel Flow 
    2. Fuel Prebumer Oxidizer Flow 
   3. Oxidizer Preburner Fuel Flow 
   4. Oxidizer Preburner Oxidizer Flow 
   Generic Equations 
   DWF = B1 INFO [P(9)-P-[Bj/R(9)] (DWF)^2]dt + [DWF]t=0; Fuel Flow
    DWo = Bk INT{Ppos - P - Be[DWo/(A/A')]"2 - Bm(DWi)"2]dt + [DWoIt-0 ;Oxidizer Flow 
Eo = Bn INT {DWo - DWi)}dt +[Eo]t=O ; Variable in injector Priming function 
   DW1 = DW0 [Eo]
DWOPOI : Oxidizer Preburner Oxidizer Injector Weight Flowrate 49
```
# A1:>PSAM>doc>psam-doc.doc.38 10/03/88 14:08:46 Page 4

DWFPOI : Fuel Preburner Oxidizer Injector Weight Flowrate EOPO : Oxidizer Preburner Oxidizer Variable in injector Priming EFPO : Fuel Preburner Oxidizer Variable in injhector Priming DWOPO : Oxidizer Preburner Oxidizer Weight Flowrate DWFPO : Fuel Preburner Oxidizer Weight Flowrate DWOPF : Oxidizer Preburner Fuel Flow DWFPF : Fuel Preburner Fuel Flow . .................................................. .................................................. Create Knowledge Base for COMBUSTER section 1. Fuel Preburner COMBUSTER 2. Oxidizer Preburner COMBUSTER Generic Equations  $P = Bi * Integrate {[DW1 + DW2 - Bj * DW3]}, t) + P0$ ; Total Pressure, Psia  $F = DW2 / (DW1 + DW2)$ ; Fraction  $T = Tqt(F) + Bk * T9$ ;  $Temperature$ TTFOP : Oxidizer Preburner Hot Gas Temperature Function TTFFP : Fuel Preburner Hot Gass Temperature Function POP0 : Pop when t=O PFPO : Pfp when t=0 TOP : Oxidizer Preburner Combuster Temperature TFP : Fuel Preburner Combuster Temperature FOP : Oxidizer Preburner Flowrate Fraction FFP : Fuel Preburner Flowrate Fraction POP : Oxidizer Preburner Total Pressure PFP : Fuel Preburner Total Pressure .................................................. .................................................. . Create Knowledge Base for COOLING section 1. Main Chamber Regenerative Cooling Element 2. Nozzle Regenerative Cooling Element Generic Equations  $P = B$  \* integrate{ $[DQw1 + DQw2 + H3$  \*  $DW1 - H$  \*  $DW$ }, t} + PO ; Total Pressure  $H = b * T$ ; Specific Enthalpy H = b \* T ; Specific Enthalpy<br>DW =Bi \* integrate{[P - P5 -(Bj/R5) \* DW^2],t} +DWO ; Weight Flowrate DW = Bi \* integrate{[P - P5 -(Bj/R5) \* DW^2], t}<br>R = B \* integrate{[DWi - DW], t} + RO ; Density  $R = B * integrate{[DWi - DW], t} + R0$ ; Density<br>T5 = B \* (P / R); Temperature DQwl = **b \*[1.0** + 0.002 \* T5] \*[Tw15 - T5]\* DWmc"0.8 ;Heat transfer rate  $DQw2 = B * [1.0 + 0.002 * T5]*[Tw25 - T5]*DWmc^8$ ; Heat Transfer Rate

Ì

# **Al:>PSAM>doc>psam-doc.doc.38 10/03/88 14:08:46 Page** *5*

```
DQtc = B \star [Tc - Tw15] \star[DWcn]^0.8
  Twl = B * integrate \{[DQLc - DQw1], t\} + Tw10 ; Hot Gas Wall Temperature
  Tw2 = B * interstate {[-DQw2], t} + Tw20 ; Ambient thrust chamber Temperature
TW240 : Tw24 when t=0TW140 : TW14 when t=0TW250 : Tw25 when t=0TW150 : TW15 when t=O 
R40 : R4 when t=0R50 : R5 when t=0DW40 : DW4 when t=0DWMCO : DWmc when t=0P40 : P4 when t=0P50 : P5 when t=0TW24 : Ambient Thrust Temperature 
TW14 : Hot Gas temperature 
TW25 : Ambient thrust chamber Temperature 
TW15 : Hot Gas Temperature 
DQTC4 : Nozzle Regenerative Heat Transfer Rate TC 
DQTC5 : Main Chamber Cooling Element Heat Transfer Rate TC 
DQW24 : Nozzle Regenrative Ambient Thrust Heat Transfer Rate 
DQWl4 : Nozzle Regenerative Hot Gas Heat Transfer Rate 
DQW25 : Main Chamber Ambient Thrust Chamber Heat Transfer Rate 
DQW15 : Main Chamber Hot Gas Heat Transfer Rate 
T4 : Nozzle Regenerative Cooling Temperature 
T5 : Main Chamber Heat Exchanger Temperature 
R4 : Nozzle Regenerative Element Density 
R5 : Main Chamber Element Density 
DW4 : Nozzle Regenerative Cooling Weight Flowrate 
DW5 : Main Chamber Heat Weight Flowrate 
H4 : Nozzle Regenerative Cooling Element Specific Enthalpy 
H5 : Main Chamber Heat Exchanger Specific Enthalpy 
P4 : Nozzle Regenerative Exchanger Element Total Pressure 
P5 : Main Chamber Heat Exchanger Total Pressure 51
```
# A1:>PSAM>doc>psam-doc.doc.38

**10/03/88 14:08:46 Page 6** 

```
.................................................. 
.................................................. 
    Create Knowledge Base for FLOWMETER section 
    1. Fuel Flowmeter 
    2. Oxidizer Flowmeter 
    Generic Equations 
    Generic Equations<br>Q = P -(RF * DW^2)/Rb ; Volumetric Flowrate ,GPM
    Q = P -(RF * DW^2)/Rb ; Volumetric Flowrate ,GJ<br>P = Pf - (RF * DW^2)/R ; Total Pressure ,Psia
    P = Pf - (RF * DW^2)/R; Total Pressure , Psia<br>
T = Ti +B * S; Temperature
 TOD2 : Low pressure Oxidizer pump Flowmeter Temperature 
TFPl : Low Pressure Fuel Pump Flowmeter Temperature 
PFFM : Fuel Flowmeter Total Pressure 
QF : Fuel Volumetric Flowrate 
.................................................. 
.................................................. 
    Create Knowledge Base for PREBURNER-SUPPLY-DUCT 
section 
    1. Preburner Fuel Supply Duct 
    2. Preburner Oxidizer Supply Duct 
    Generic Equations 
    Generic Equations<br>P = B * integrate{[DW],t} + PO ; Total Pressure , Psia
    T = B * [P/R] ; Temperature
    R = [DW1 + DW2]/[(DW2/R) + B * DW3]; Density
PPOSO : Ppos when t=O 
P90 : P9 when t=O 
R9 : Preburner Fuel Supply Element Density 
 T9 : Preburner Fuel Supply Element Temperature 
PPOS : Preburner Oxidizer Supply Total Pressure 
P9 : Preburner Fuel Supply Element Total Pressure 
.................................................. 
.................................................. 
    Create Knowledge Base for BOOST-STAGE section 
    1. High Pressure Oxidizer boostpump Flow variable 
    2. High Pressure Oxidizer boostpump rotational Torque 
    3. High Pressure Oxidizer Boostpump pressure 
    4. High Pressure Oxidizer Boostpump weight flowrate 
    Generic Equations 
    F = B * (DW / S) ; Flow variable , in^3<br>
T = B * (S^2) * TT * (F) ; Torque , in-lb
    T = B * (S^2) * TT * (F)P3 = B * (S^2) * TT * F + P2 ; Pressure
    DW3 = B1 * integrate [ (P3 - P - B2^2), t] + DW0); Weight Flowrate, lbm/sec
 DWOP30 : DWop3 when t=O
```
TPOP3 : high Pressure Oxidizer boostpump Pressure Rise Character

# A1:>PSAM>doc>psam-doc.doc.38 10/03/88 14:08:46 Page 7

TROP3 : High Pressure Oxidizer Boostpump Torque DWOP3 : High Pressure Oxidizer Boostpump Weight Flowrate POD3 : High Pressure Oxidizer Boostpump Pressure TOP3 : High Pressure Oxidizer Boostpump Torque FOP3 : High Pressure Oxidizer boostpump Flow variable *<sup>b</sup>*.................................................. .................................................. % Create Knowledge Base for BOOST-STAGE section 1. High Pressure Oxidizer boostpump Flow variable 2. High Pressure Oxidizer boostpump rotational Torque 3. High Pressure Oxidizer Boostpump pressure **4.** High Pressure Oxidizer Boostpump weight flowrate Generic Equations  $F = B * (DW / S)$  ; Flow variable , in^3<br>  $T = B * (S^2) * TT * (F)$  ; Torque , in-lb  $T = B * (S^2) * TT * (F)$  ; Torque<br>  $P3 = B * (S^2) * TT * F + P2$  ; Pressure  $DW3 = B1 * integrate [ (P3 - P - B2^2), t] + DWO); Weight Flowrate, 1bm/sec$ PFIO : Pfi when **t-0**  EO1 : Main Chamber injector, Oxidizer variable in injector priming function WOI : Main Chamber Injector, Oxidizer Weight DWOI : Main Chamber injector, Oxidizer Weight Flowrate TFI : Main Chamber Temperature DWFI : Main Chamber injector weight flowrate PFI : Main Chamber Injector, fuel and Hot Gas Total Pressure .................................................. .................................................. Create Knowledge Base for MAIN-THRUST-CHAMBER section 1. Combuster Injector end static Total Pressure 2. Main thrust Chamber Total Pressure Generic Equations P=b\*P ; Combuster Injection Total pressure , Psia  $P = B1 * 'interimate [(B2 * DW1 + DW2 - DW3), t] + P0$ ; Main Thrust Chamber Total Pr *<sup>9</sup>*essure, Psia PCO : Pc when t=O PC : Main thrust chamber Total Pressure PCIES : Combuster Injector end static Total Pressure .................................................. .................................................. Create Knowledge Base for NOZZLE-BYPASS section

# A1:>PSAM>doc>psam-doc.doc.38

.

 $\mathbf{r}$ 

**e** 

**1. Nozzle Heat exchanger bypass Weight Flowrate 2. Coolant Control valve Generic Equations DW** = **B1** \* **'integrate([P** - **P9** - **B2** \* ( **DWl/(A/Ab)"2],t)** + **DWO** : **Nozzle Heate weight DW** = **DW1** : **Coolant Control Valve** , **lbm/sec flowrate** , **lbm/sec DWFNBPO** : **DWfnbp when t=O DWCCV** : **Coolant Control Valve** 

**DWFNBP** : **Nozzle Heat Exchanger bypass weight flowrate** 

..................................................

# **Example for the Robot Manipulators**

Example steps to solve the end position.

- **1.** Define rules.  $SS_i = \sin \theta_i$  i is from 1 to 6  $\sin^2 \theta_i = 1 - \cos^2 \theta_i$ 
	- $CC_i = \cos \theta_i$  i is from 1 to 6
- **2.** Define matrices **AI, A2, A3, A4, A5, A6,** T6 .
- 3.  $T_6 = A_1 A_2 A_3 A_4 A_5 A_6$

T6 **is** the end position and **Ai** is the matrix for each joint.

- $T_6$  is the product of  $A_1 \ldots A_6$
- **4.**  $A_1^{-1}T_6 = A_2 A_3 A_4 A_5 A_6$

 $A_1^{-1} A_2^{-1} T_6 = A_3 A_4 A_5 A_6$ 

- $A_1^{-1} A_2^{-1} ... A_5^{-1} T_6 = A_6$
- 5. Compare the above equations and solve

$$
T_{6} = \begin{bmatrix} n_{x} & 0_{x} & a_{x} & p_{x} \\ n_{y} & 0_{y} & a_{y} & p_{y} \\ n_{z} & 0_{z} & a_{z} & p_{z} \\ 0 & 0 & 0 & 1 \end{bmatrix}
$$

$$
A_{6} = \begin{bmatrix} CC_{6} & -SS_{6} & 0 & 0 \\ SS_{6} & CC_{6} & 0 & 0 \\ 0 & 0 & 1 & 0 \\ 0 & 0 & 0 & 1 \end{bmatrix}
$$

$$
\text{End position } T_6 = \begin{bmatrix} n_x & o_x & a_x & p_x \\ n_y & o_y & a_y & p_y \\ n_z & o_z & a_z & p_z \\ 0 & 0 & 0 & 1 \end{bmatrix}
$$

6. The end position is a product of the **A** matrices

 $T_6 = A_1 \cdot A_2 \cdot A_3 \cdot A_4 \cdot A_5 \cdot A_6$ 

7. Matrix inverse, matrix multiplication

 $T_{16}$  = A<sub>1</sub><sup>-1</sup> T<sub>6</sub> = A<sub>2</sub> · A<sub>3</sub> · A<sub>4</sub> · A<sub>5</sub> · A<sub>6</sub>  $T_{26}$  = A<sub>1</sub><sup>-1</sup> A<sub>2</sub><sup>-1</sup> T<sub>6</sub> = A<sub>3</sub> · A<sub>4</sub> · A<sub>5</sub> · A<sub>6</sub>  $T_{36}$  = A<sub>1</sub><sup>-1</sup> A<sub>2</sub><sup>-1</sup> A<sub>3</sub><sup>-1</sup> T<sub>6</sub> = A<sub>4</sub> · A<sub>5</sub> · A<sub>6</sub>  $T_{46}$  = A<sub>1</sub><sup>-1</sup> A<sub>2</sub><sup>-1</sup> A<sub>3</sub><sup>-1</sup> A<sub>4</sub><sup>-1</sup> T<sub>6</sub> = A<sub>5</sub> · A<sub>6</sub>  $T_{56}$  = A<sub>1</sub><sup>-1</sup> A<sub>2</sub><sup>-1</sup> A<sub>3</sub><sup>-1</sup> A<sub>4</sub><sup>-1</sup> A<sub>5</sub><sup>-1</sup> T<sub>6</sub> = A<sub>6</sub>

**8.** Evaluating equations to obtain the end position

 $n_x$ ,  $n_y$ ,  $n_z$ ,  $o_x$ ,  $o_y$ ,  $o_z$ ,  $a_x$ ,  $a_y$ ,  $a_z$ ,  $p_x$ ,  $p_y$ ,  $p_z$ 

**9**  n  $\tilde{\mathbf{z}}$ *e: 0*  **tu 3**  >DEMO>DEMO-S'<br> **V W**  E n ដ្ **A-** -

*rl*  JJ **3** 

**d** 

1^2)<br>ี **U**   $(331^{\circ}2, 1)$ **P** 2 **-4 m W** 

- **u) u? W**  JJ

ن<br>وبر<br>3^2 **U**  *rl*  N

**N**  < **9. U I**  *rl*   $\frac{3}{2}$ (C7) tel:<br> **C8) tel:<br>
(C9) tel:** u **<sup>m</sup>** u

N < **W U I**  *rl*   $86^{\circ}2$ **m I 8 -4 n**  *rl rl*  **m u**  - *rl rl*  - **V** 

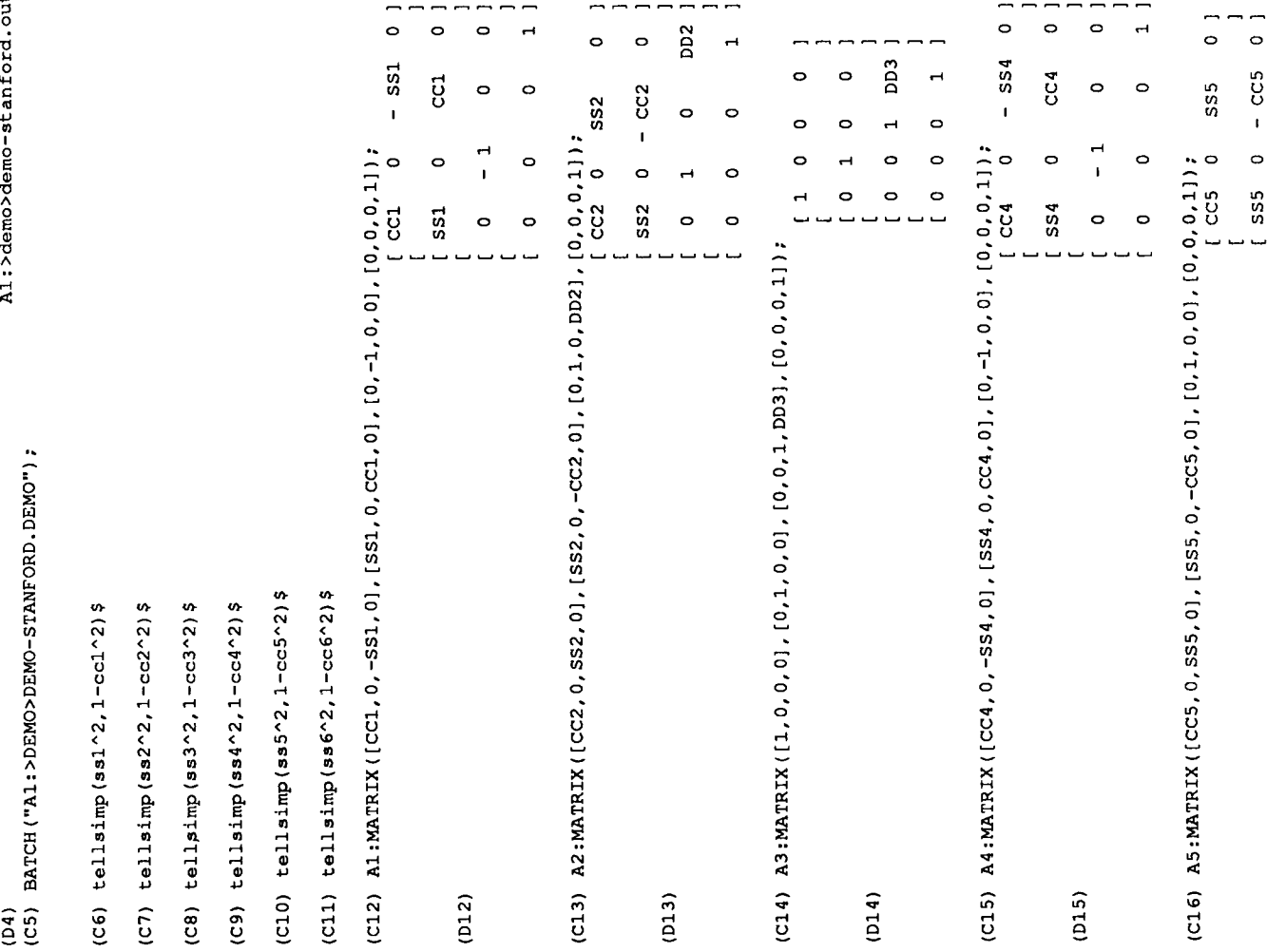

CRIGINAL PAGE IS<br>OF POOR QUALITY

 $\overline{d}$ 

ORIGINAL PAGE IS ORIGINAL PAGE 12 **rl v) v) CCL PX EX** – N *c4*  +  $\mathbf{r}$ \* *c4 PY SS1* I **rl U U v**<br>**v** *rl*  **U U**  2 ≫<br>-*N*  **a:**   $\circ$  $\circ$  $\circ$  $\overline{a}$  $\circ$  $\circ$  $\circ$  $\overline{a}$  $\circ$ +  $\circ$  $\circ$  $\circ$  $\circ$  $\rightarrow$ X ΡY PZ. I *rl*  rn **v)** \* **a:**  *rl*  **U**   $\overline{a}$  $\overline{ }$ *rl*   $\circ$  $\circ$ <sup>I</sup>*0 00*  o 7 o o  $\circ$ **AY** CO *00* **<sup>W</sup>** AY. AZ.  $\circ$ **mw**  *rl rl*  mouo m **U**  *rl rl*  rnouo m **U muoo- V -X** \* N *rl 0* ..I **do** *0 0 0* - - *0*   $cc$  **0x** *rl*  **v)**  *01*  **X**  *0*  **rl**  *rl* m uorno *rl rl* **v)**  uorno **dW W .X** *N 00* .vmooozzzo **<sup>U</sup>**I **<sup>U</sup>**I *N 0*   $\frac{1}{2}$ +  $\circ$ . Pz), [0<br>| U U U U U U U YVYYYVV *0*  I 0 **7**  $551$ **0**<br>- 0<br>- 0<br>- $\overline{a}$ **V U a:**  *rl 0*  **rl**  rn rn **N**  *X z 0* <sup>m</sup> **0**<br>P<br>O<br>  $\frac{1}{2}$ N *z* v  $\mathbf{r}$ 'z) **x**  *z*  **U V**  *4 N z*   $\mathbf{I}$ +  $\circ$ *0*  I *z rl*  **v)**  rn \* *z*   $\mathbf{v}$ **V a** *rl*  **U V W**  rn **v) u <sup>G</sup>***z* u - *0*  -SS6, 0,<br>-SS6, .. - H *rl*  **4 x SAll.TG:** *9*  **s x a** *x* **a** *x x x x x x x x x x x x x* **V V**  Y **x**  *z*   $\Xi$ A1:>demo>de<br>
(D16)<br>
(D16)<br>
(C17) A6:MATRIX<br>
(C18) T6:MATRIX<br>
(C19) A1:>c1-macsyma><br>
(D18)<br>
(D19)<br>
(C20) SA11:RATS<br>
(C20) SA11:RATS **A**1IT6: :0) SAII<br>:0<br>:0) **<sup>5</sup><sup>A</sup> ..**<br>..<br>.១  $(D20)$  $(21)$ *cn rl*  P *rl*  E!

-

ss2  $\overline{p}$   $D<sub>D</sub>$ N **V U**  I

 $\overline{a}$ 

m **U U**  N **U U**  I m **v) In** 

 $CC4$  552

**W v) v)** 

**SS4) -** CC2 SS5

**W U V**  I

**W v) In**  m **U U** 

**U U**  I **p.**  6<br>Լ N **v) In** 

**v) v) W U U** 

**V U**  + N

**SS4 SS6)** 

**I W U U**  m **U U** 

**p. V**  u

N **v) v)** 

 $\begin{matrix} 2 & 2 \\ 2 & 2 \end{matrix}$  $\ddot{0}$   $\ddot{0}$  **i** 

**4** 

N **m VI** 

m **U V**  + m **v) v)** 

CC2 CC4

**W v) v)** 

**ss4**) + **ss2 ss5** 

**W U U**  I

**W v) v)**  m **U V** 

**U U**  I **w**  ن<br>ب N **V U** 

m **v) v)**  N **v) v)** 

**W U U**   $\frac{1}{2}$ 

**ss4 ss6** 

I **WW**  *58*   $\ddot{\phantom{0}}$ *5, 52 5:* 

m  $\frac{1}{2}$   $\frac{1}{2}$ **mv**   $\mathbf{v}$ **WU** 

 $\ddot{3}$ . **2** 

 $\bar{\tau}$ 

 $\bullet$ 

9/11/87 14:33:40 Page 3

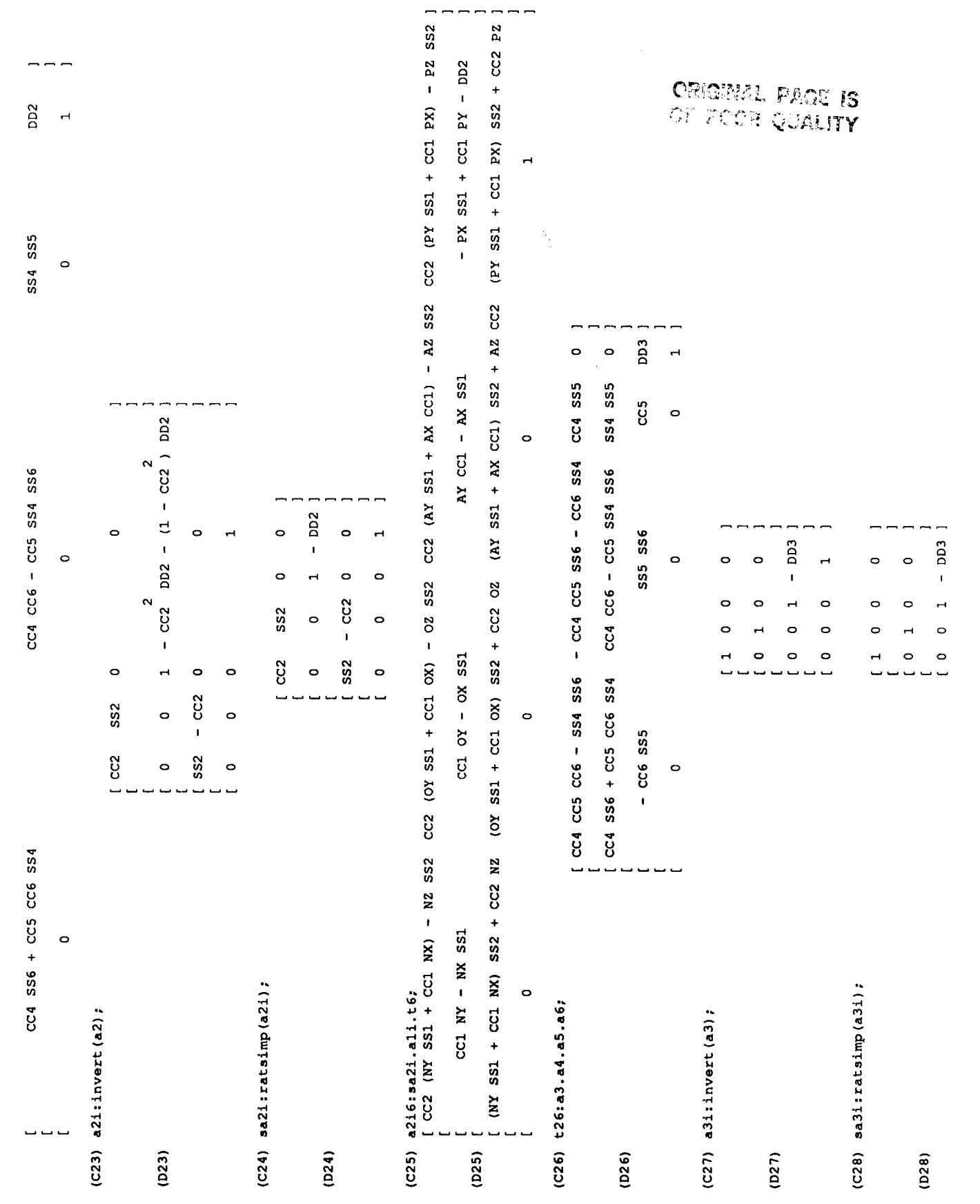

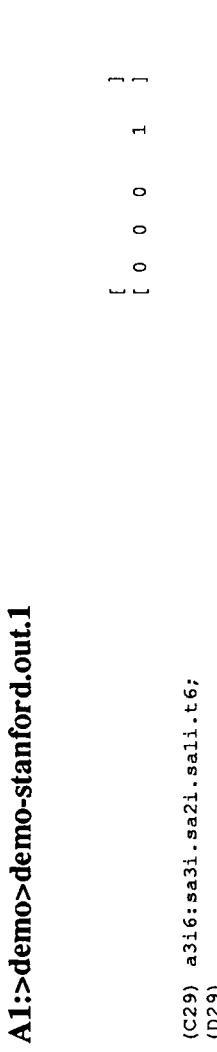

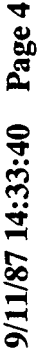

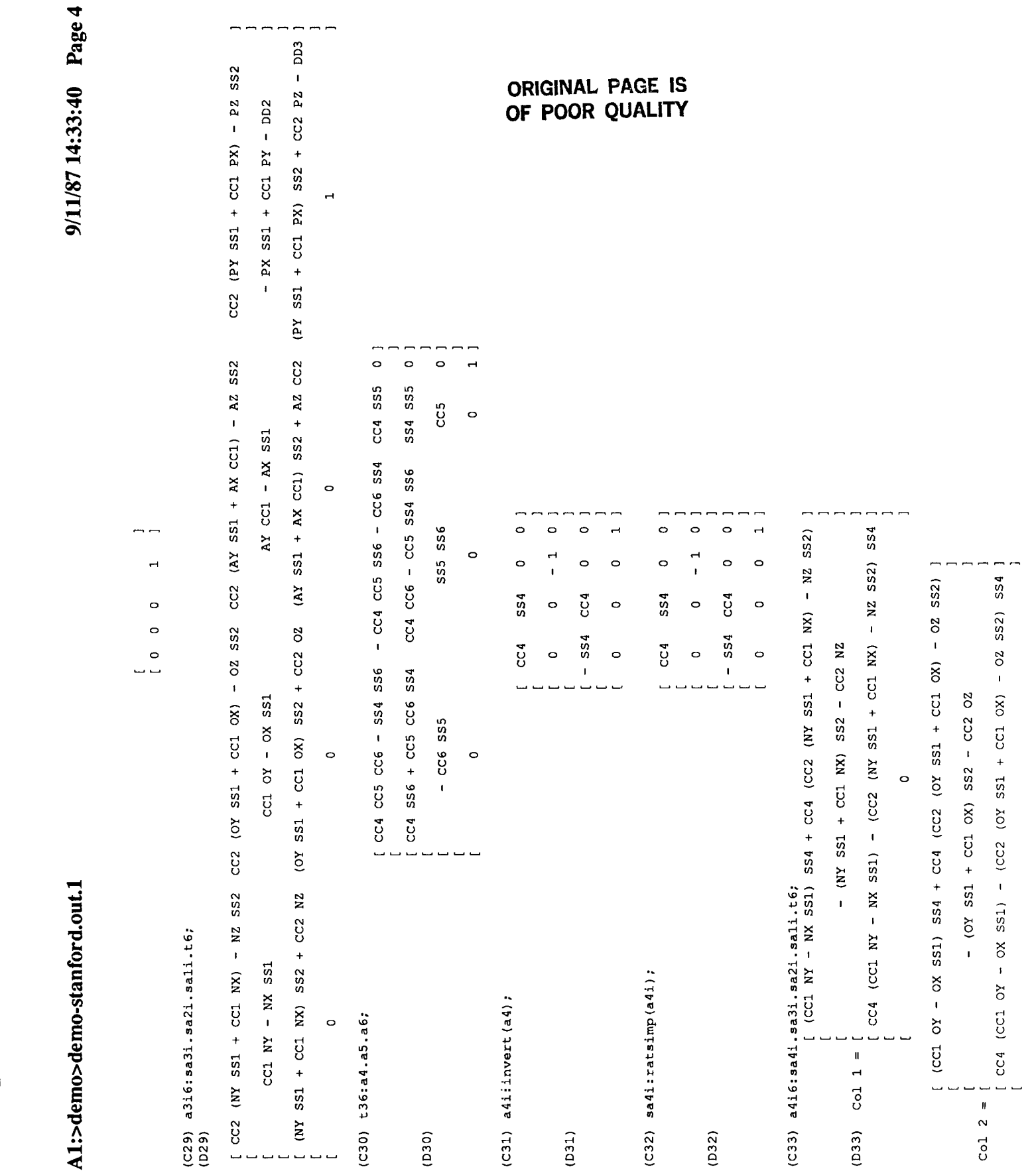

9/11/87 14:33:40 Page 5

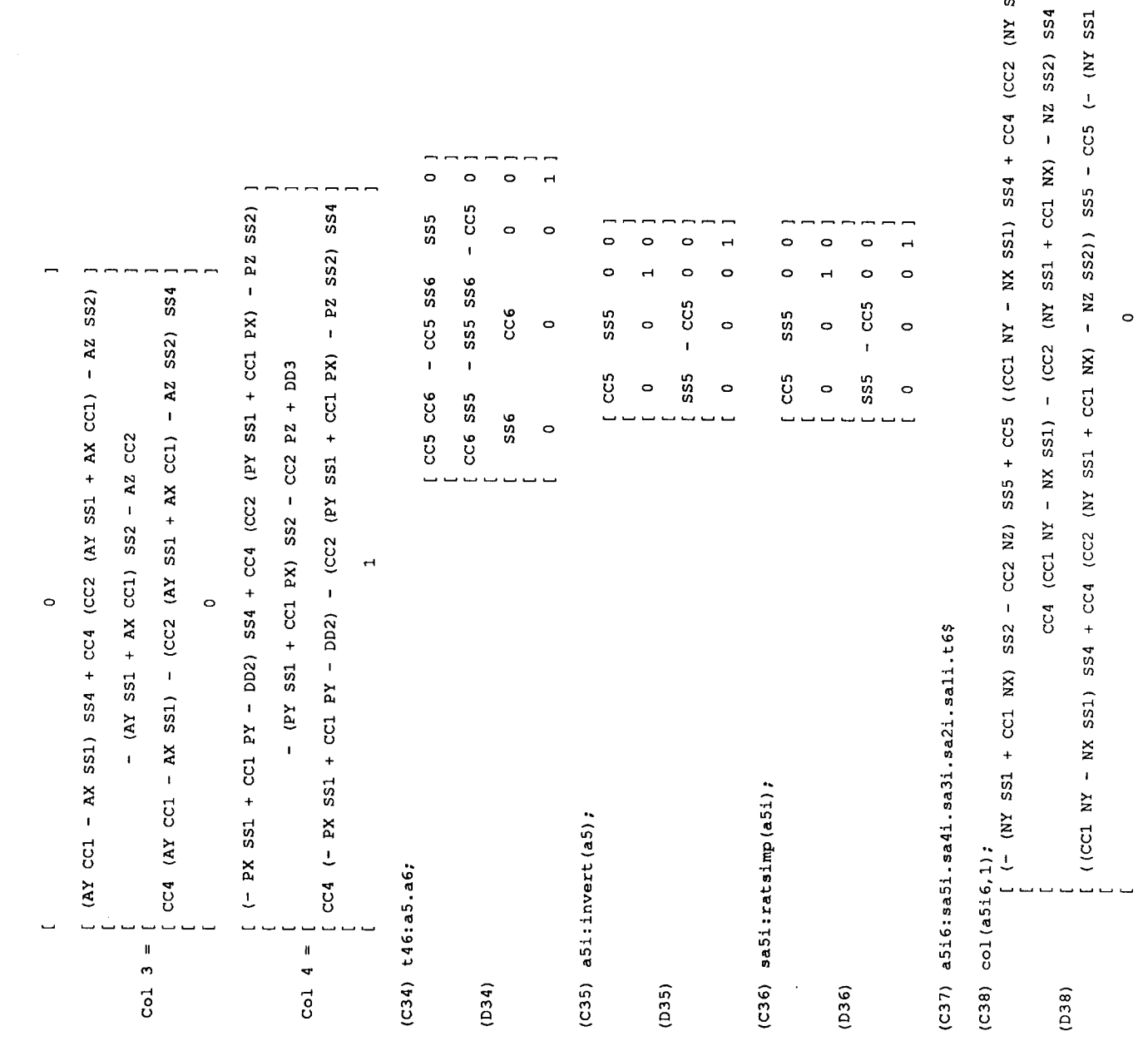

**ORIGINAL PAGE IS<br>OF POOR QUALITY** 

**NX)** - NZ 5S2))<br>
852 - CC2 NZ)

 $\overline{a}$ 

 $\overline{a}$ 

<sup>d</sup>**<sup>X</sup>U** *z* **<sup>U</sup>**d + **<sup>U</sup> <sup>U</sup>**d rn + rn **9.4 rrnrn** 

 $\sum\limits_{i=1}^N\sum\limits_{i=1}^N$ 

**61** 

 $(0.38)$ 

 $\ddot{\phantom{0}}$ 

62

9/11/87 14:33:40 Page 6

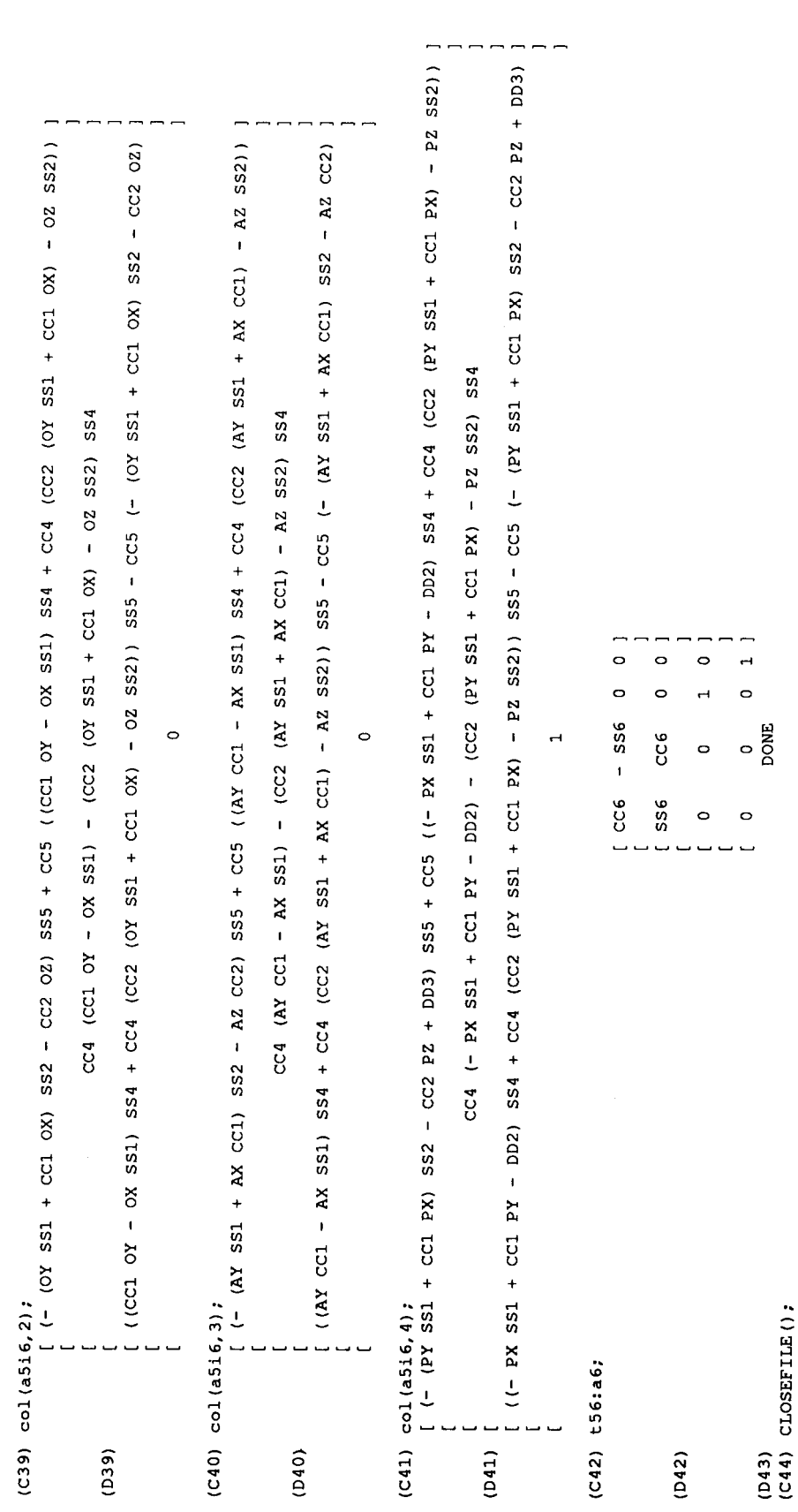

**ORIGINAL PAGE IS OF POOR QUAUTY** 

. .

**t** 

 $\overline{\phantom{a}}$ 

**i** 

# **REFERENCES**

- <sup>1</sup>. Rockwell International Corporation, Rocketdyne Division, "Engine Balance and Dynamic Model ," Model No. RLOOOOl, Documentation Ident. No. 02602.
- 2. Paul, Richard P.: Robot Manipulators: Mathematics, Programming, and Control. Pages 42-62.

**t** 

¥

# APPROVAL

# AUTOMATIC MATHEMATICAL MODELING FOR REAL TIME SIMULATION PROGRAM

# By Caroline Wang and Steve Purinton

The information in this report has been reviewed for technical content. Review information concerning Department of Defense on pucker epergy estivities on of any information concerning Department of Defense or nuclear energy activities or programs has been made by the MSFC Security Classification Officer. This report, in its entirety, has been determined to be unclassified.

*I* 

WILLIAM B. CHURR

Director, Information and Electronic **Systems Laboratory**